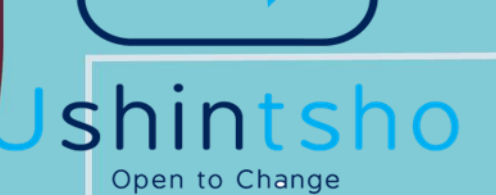

**Step by Step Guide for How to Apply for the ITC Exam**

confidential, limited distribution, controlled

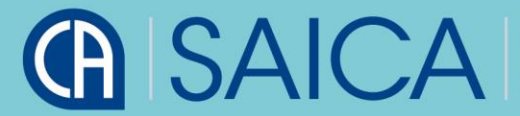

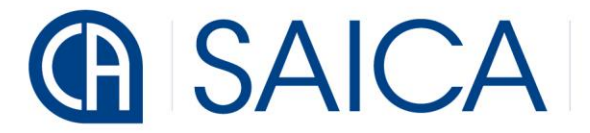

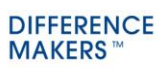

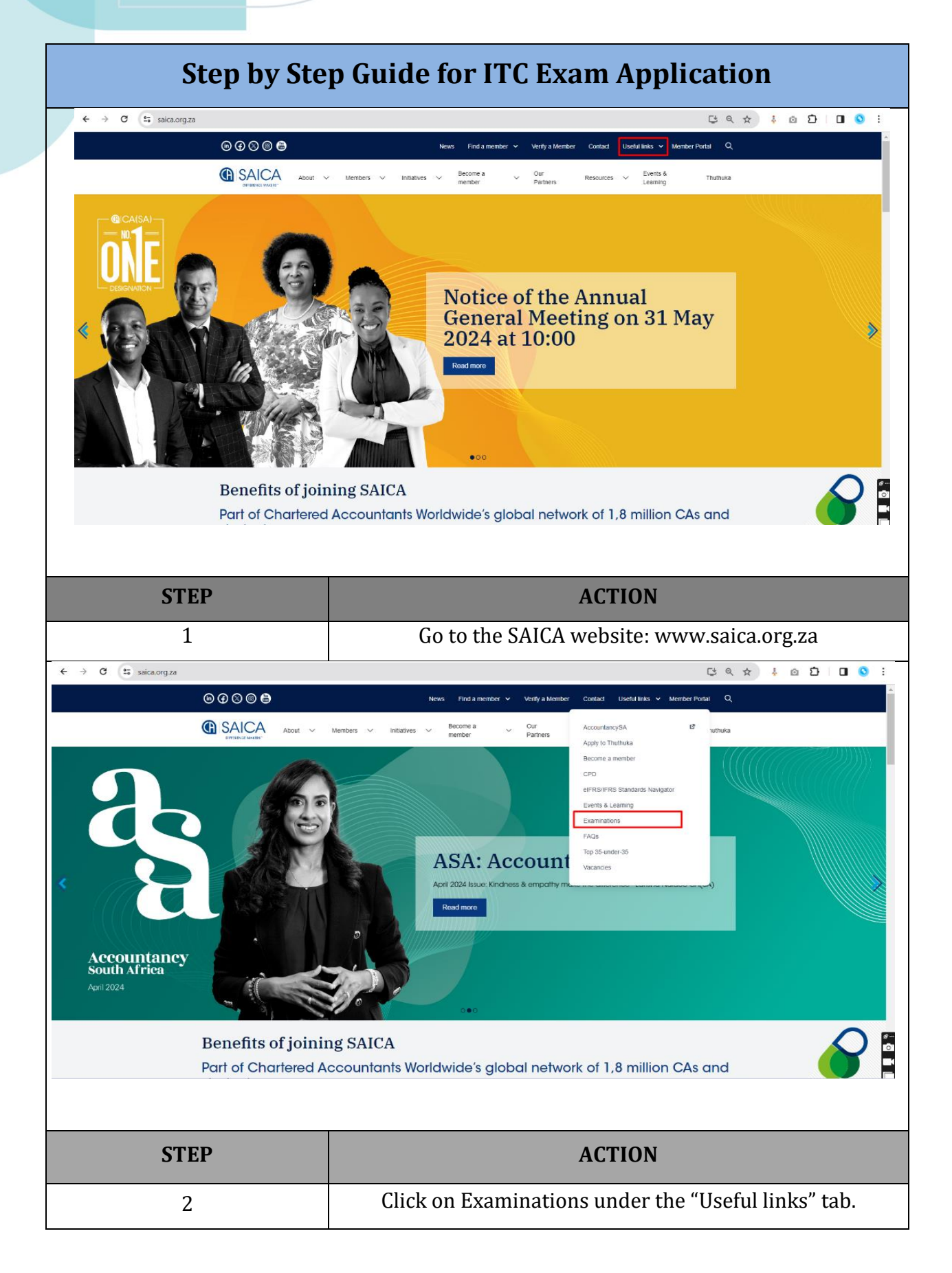

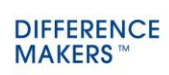

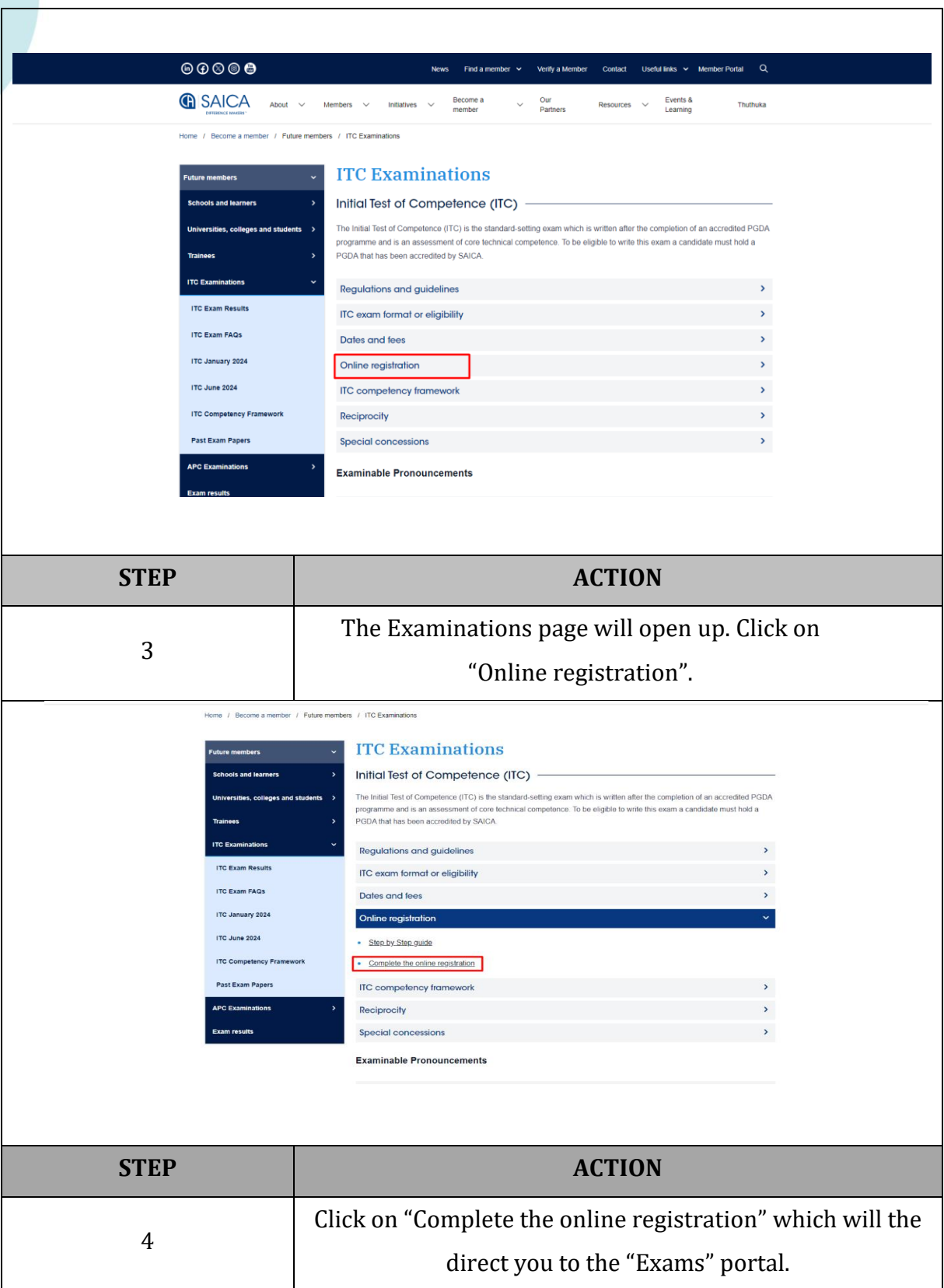

#### **G** SAICA

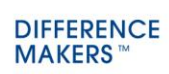

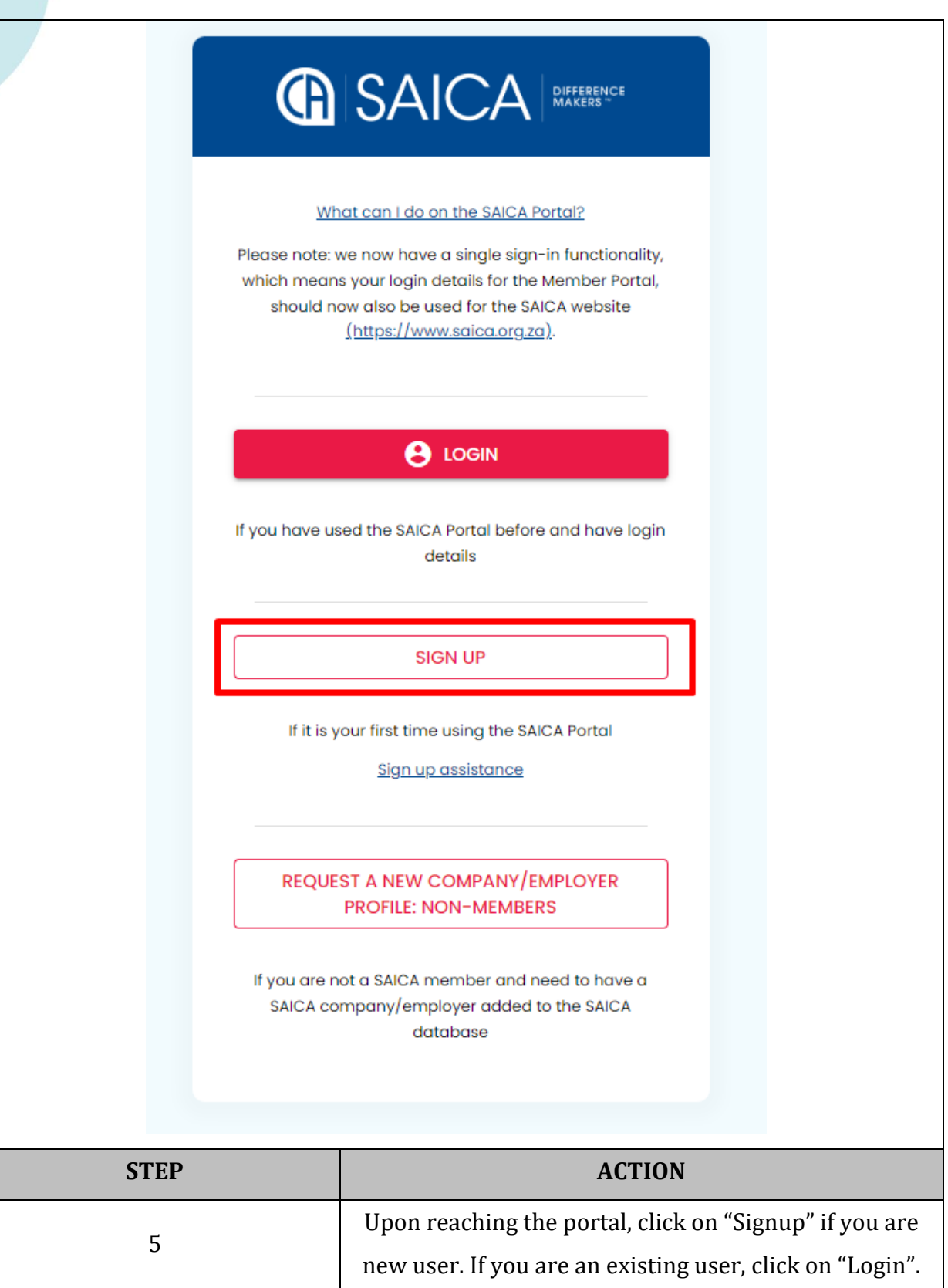

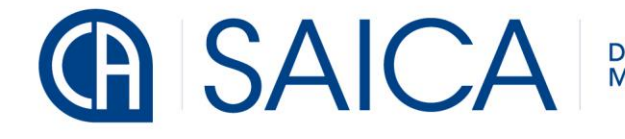

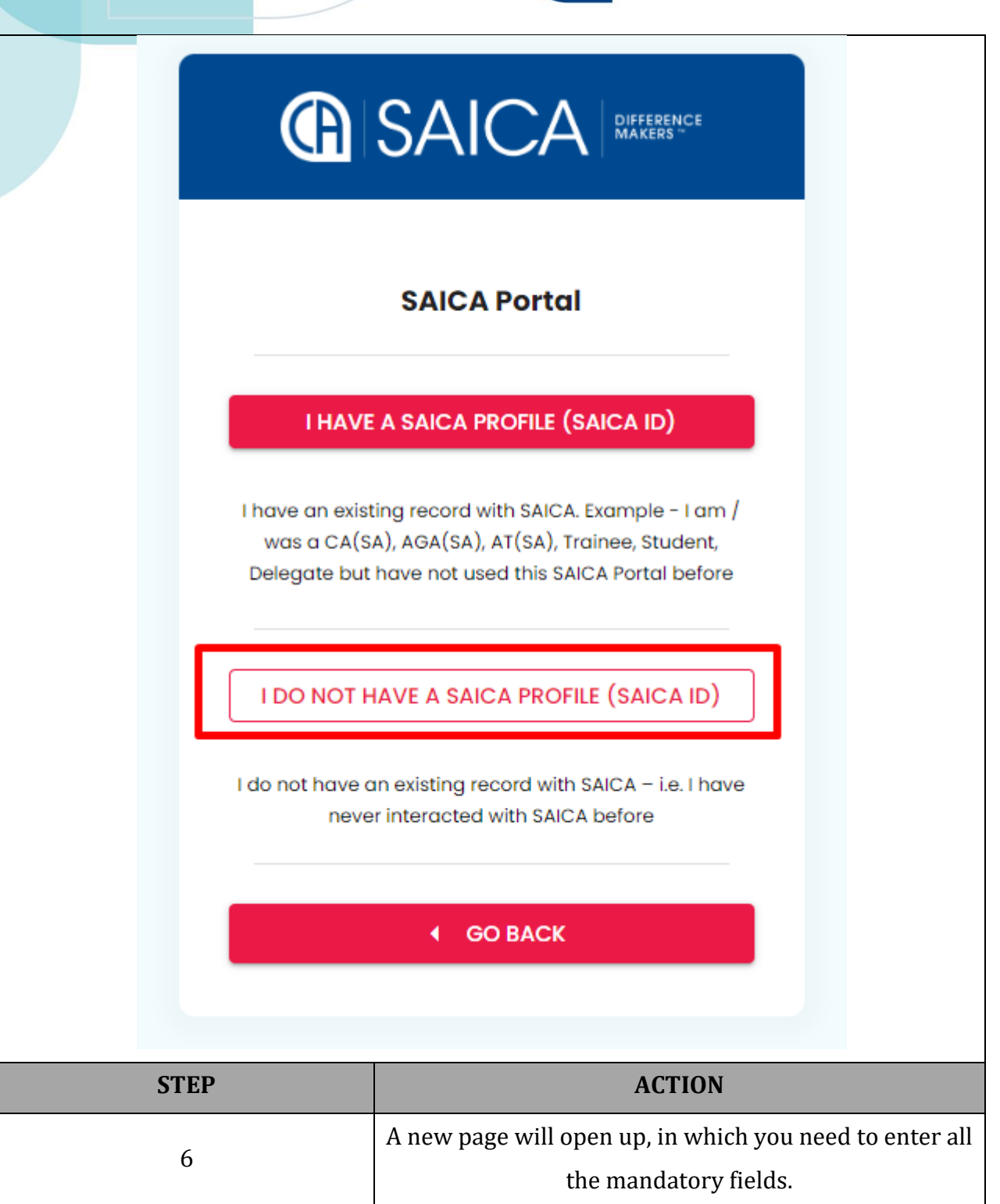

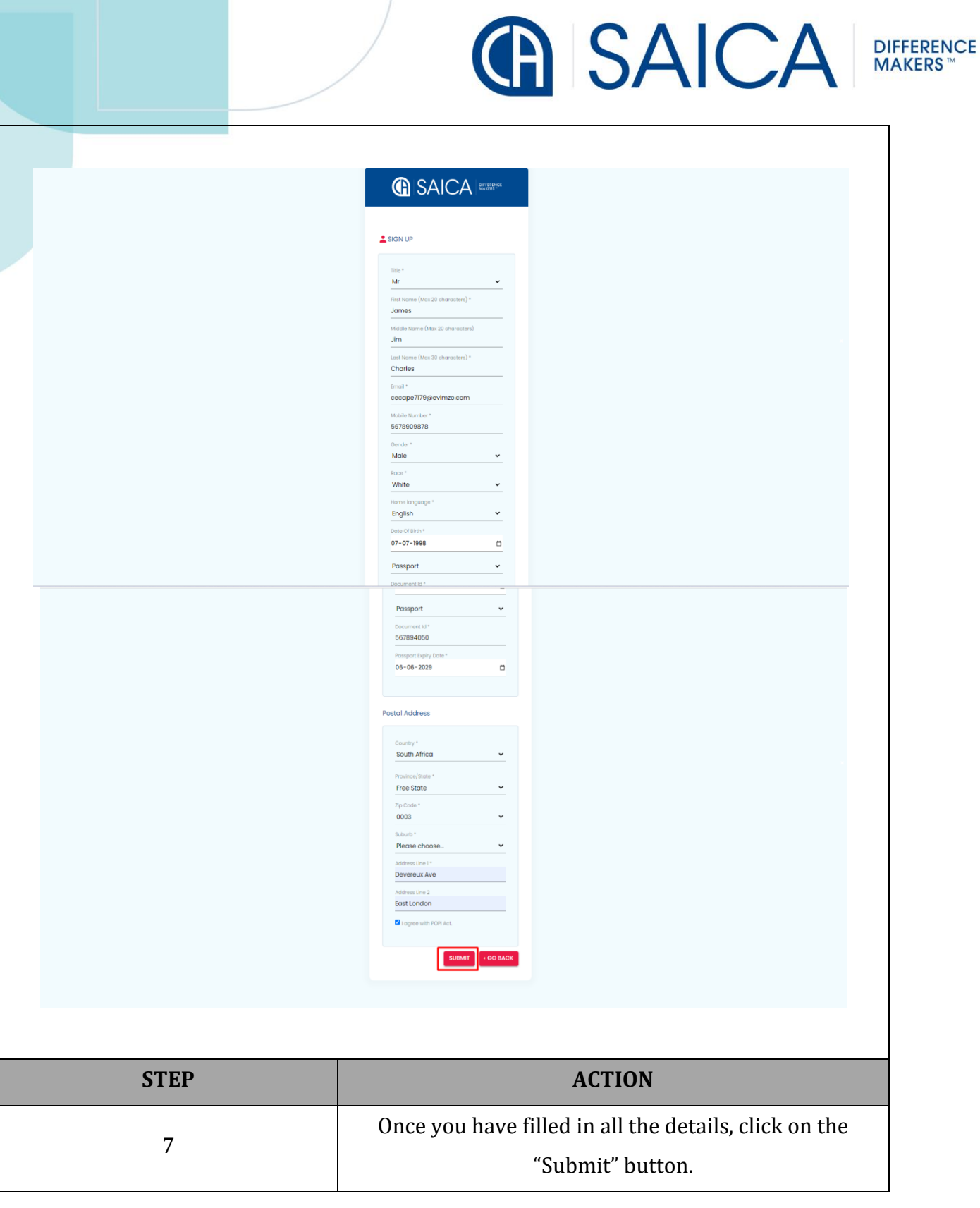

 $\bullet$ 

#### **G** SAICA

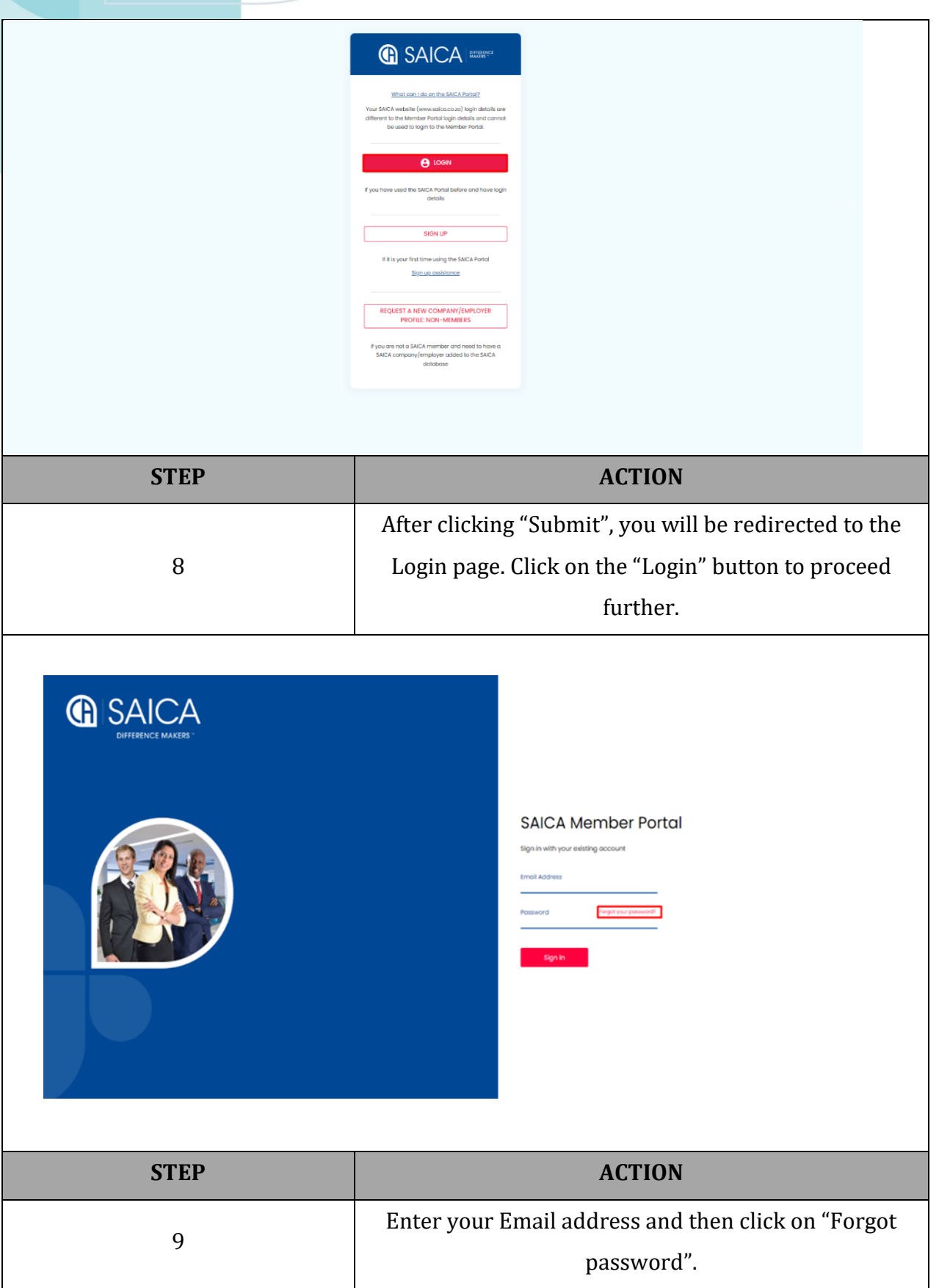

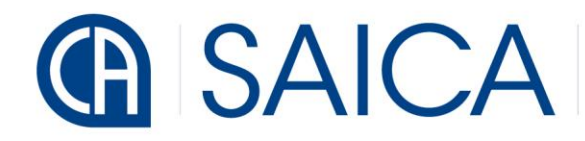

**DIFFERENCE**<br>MAKERS™

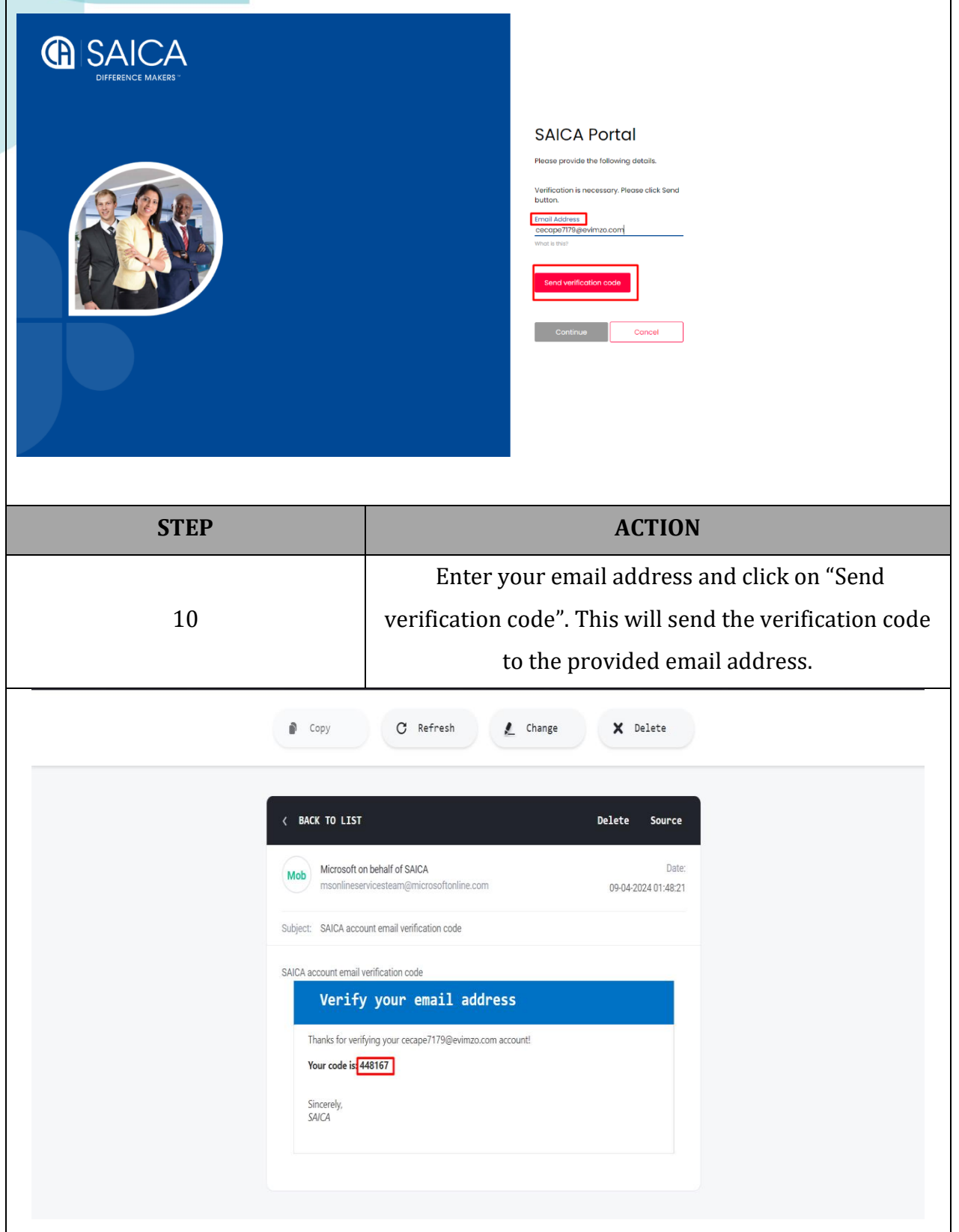

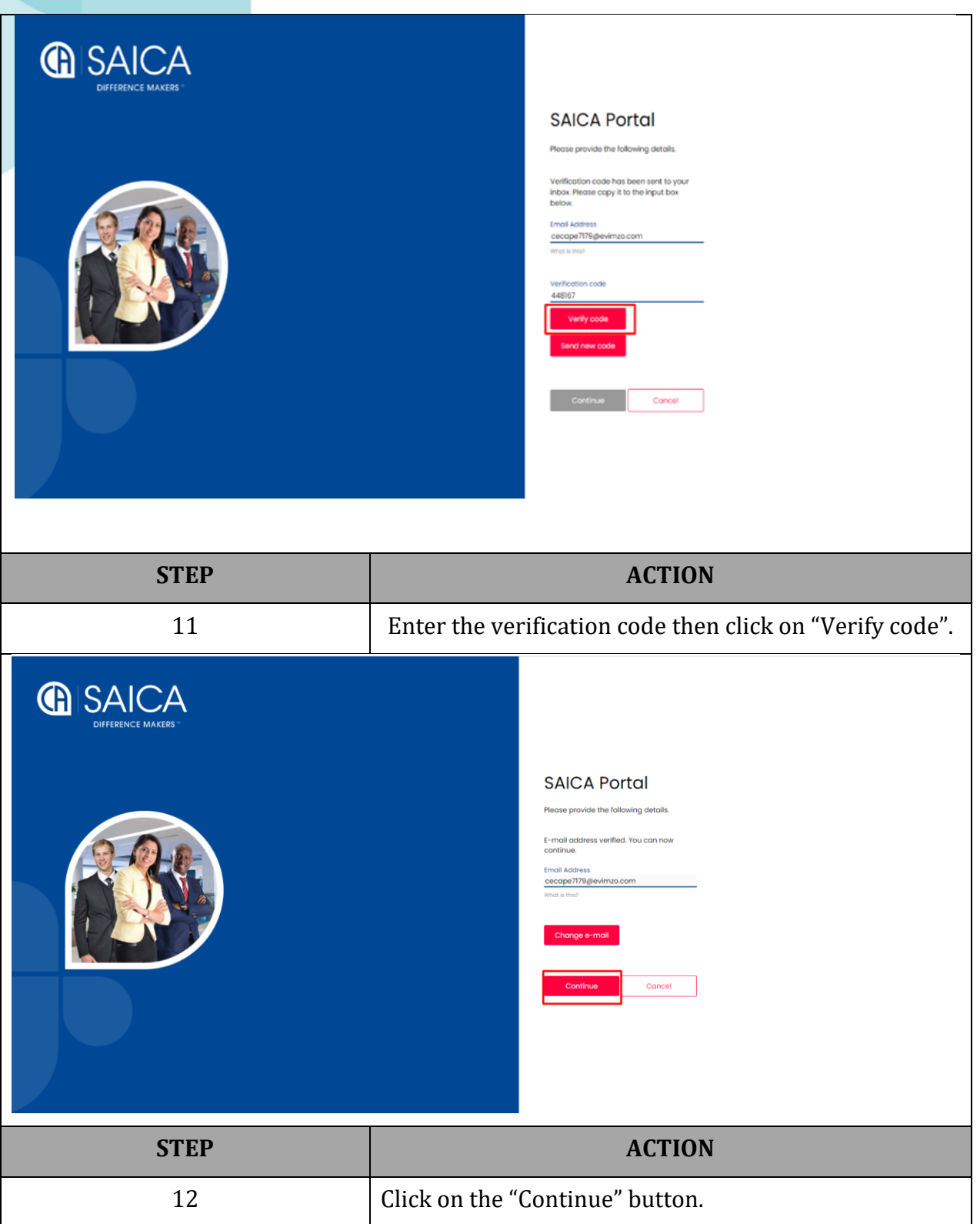

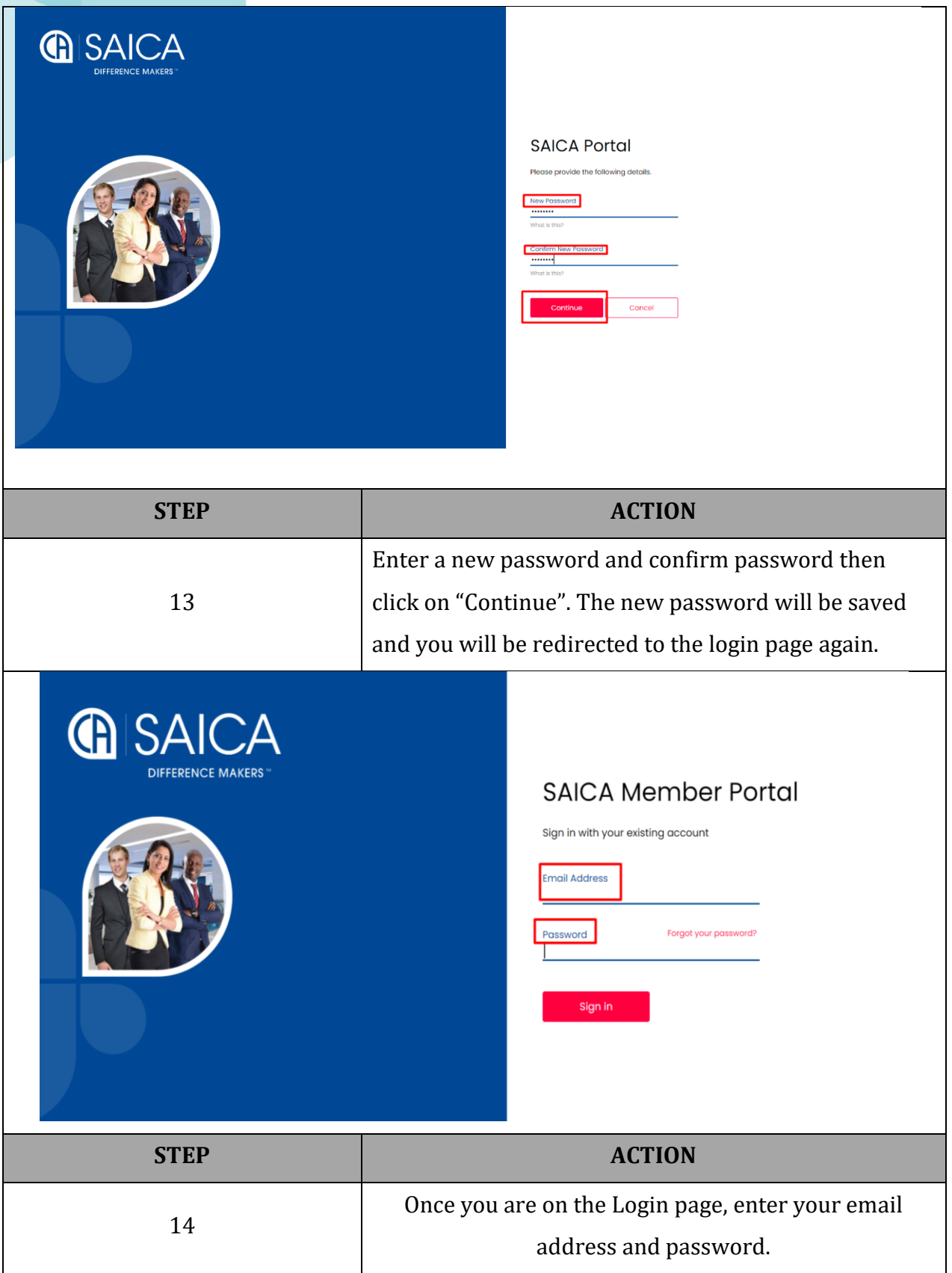

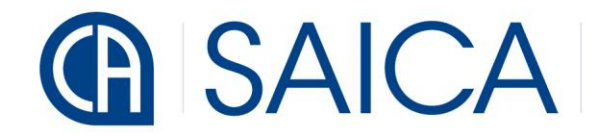

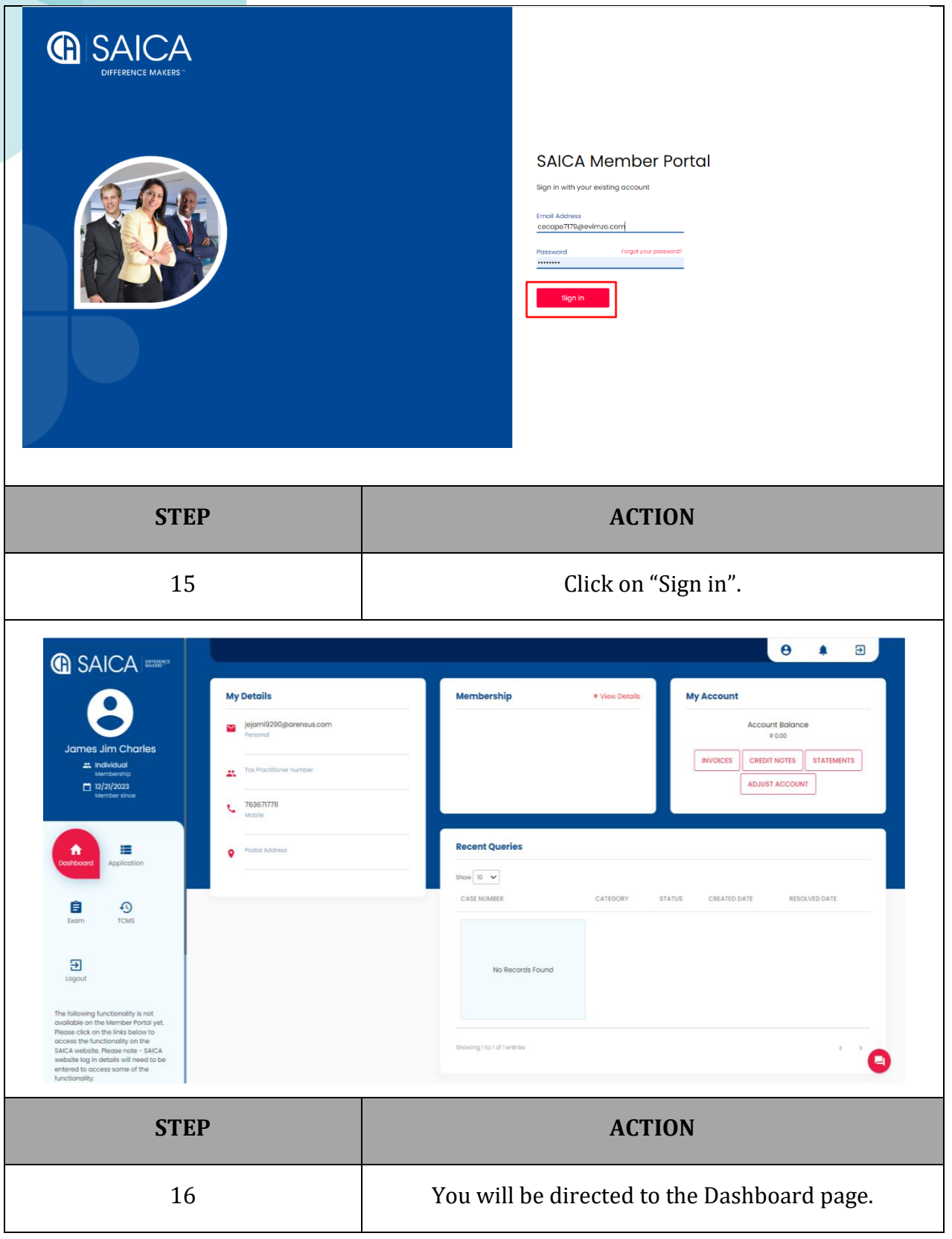

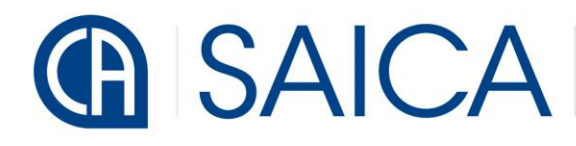

**DIFFERENCE MAKERS** 

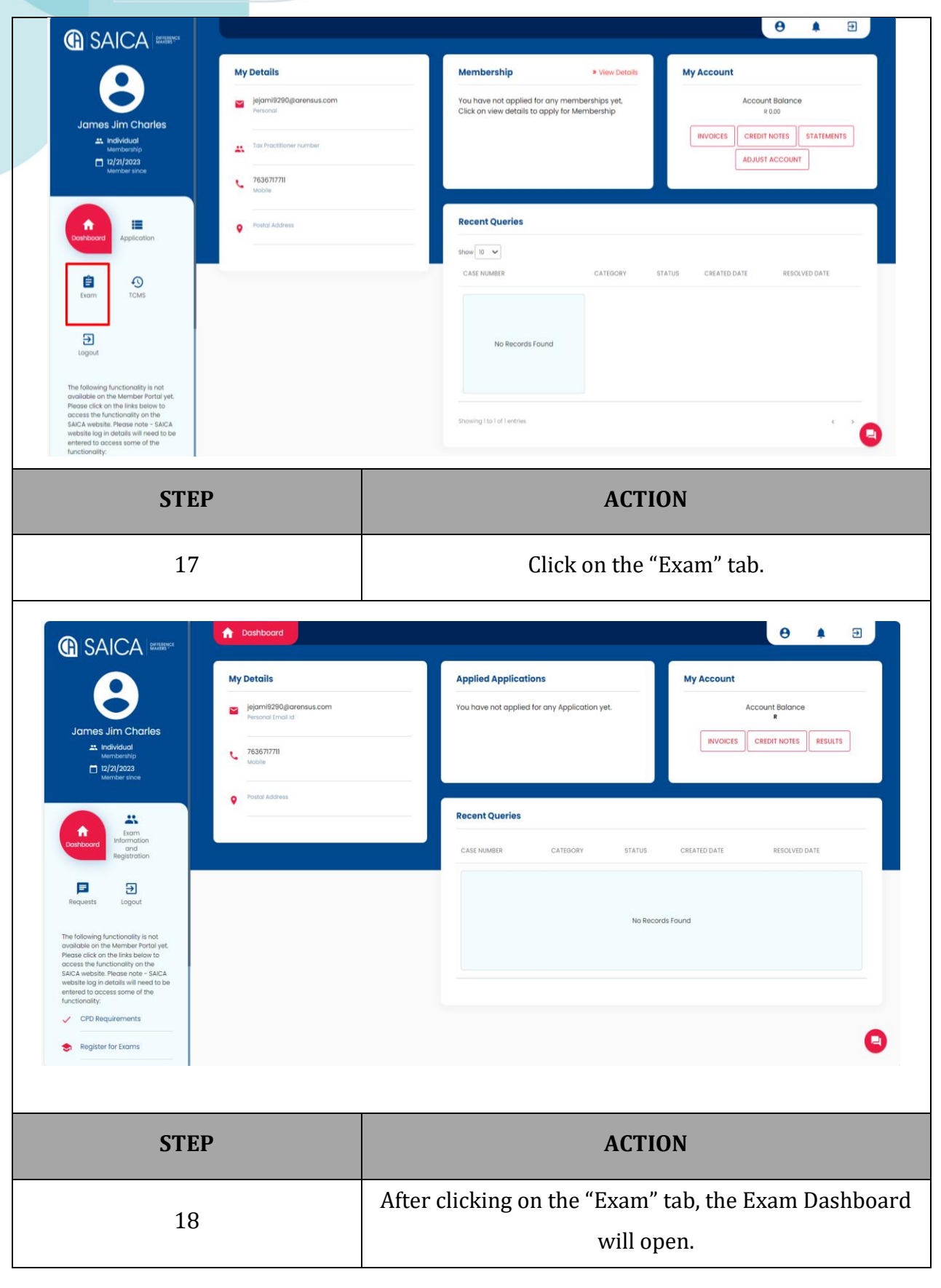

 $\overline{\phantom{a}}$ 

**DIFFERENCE**<br>MAKERS™

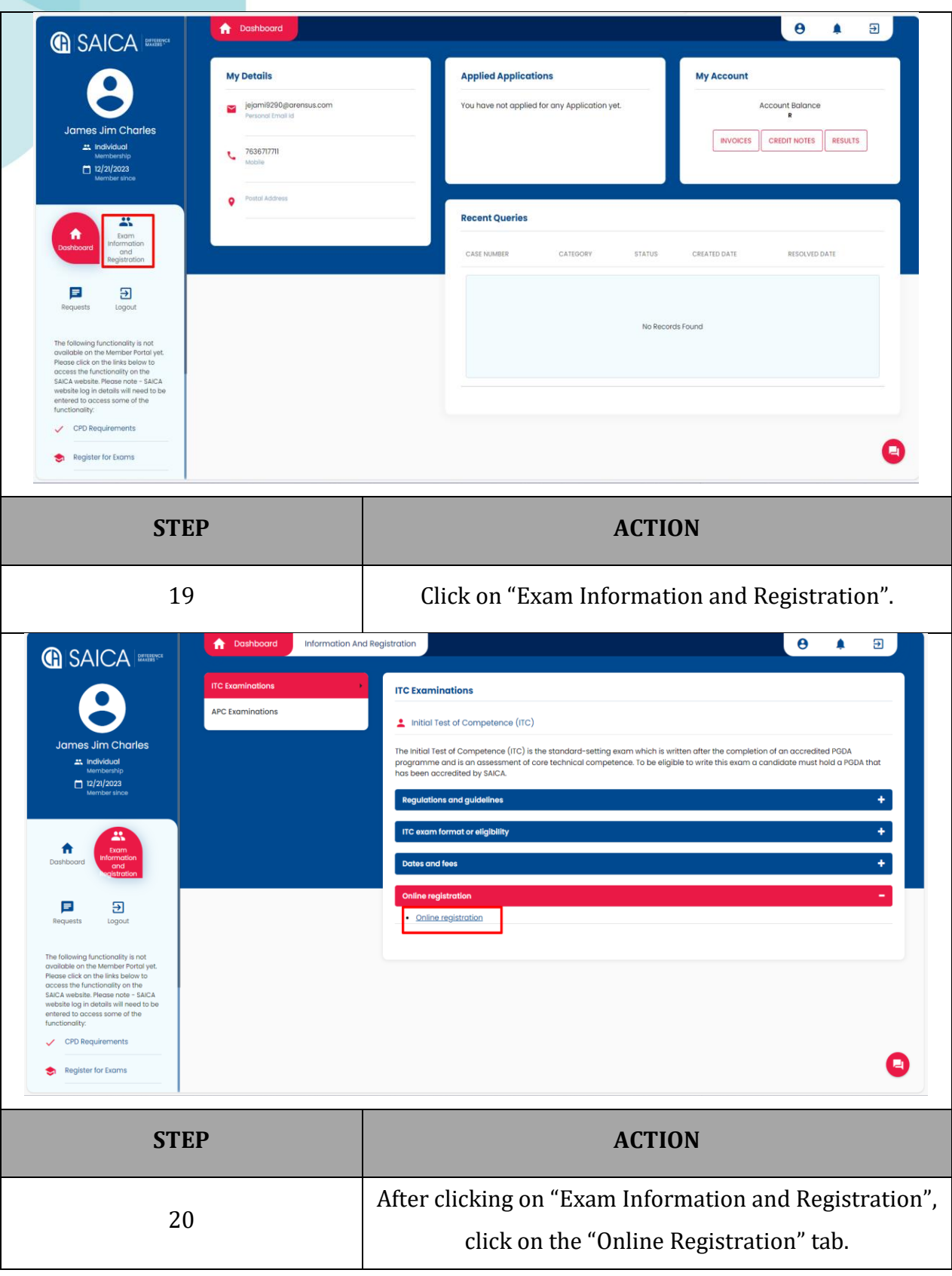

**DIFFERENCE**<br>MAKERS™

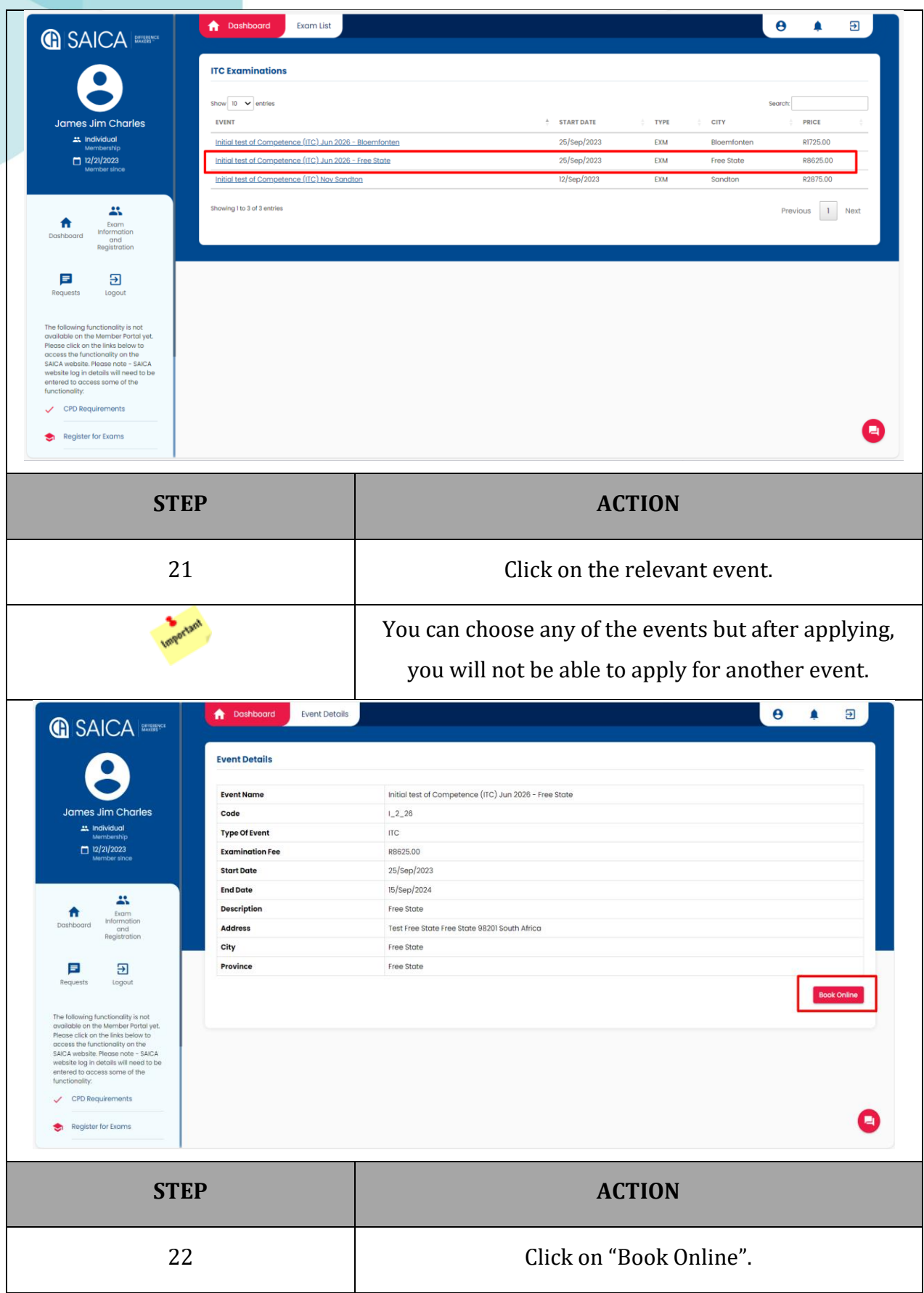

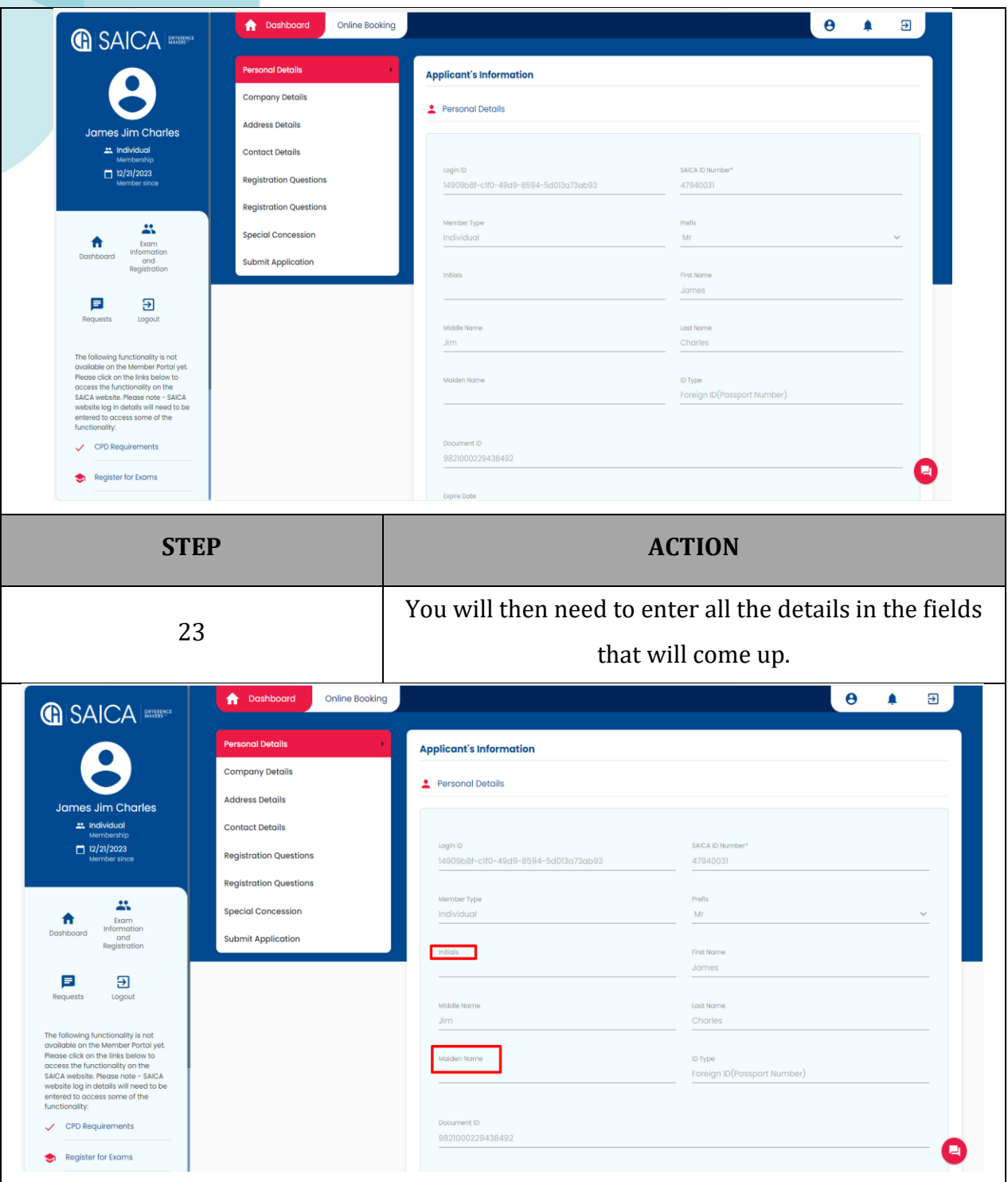

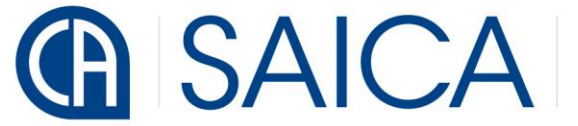

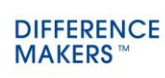

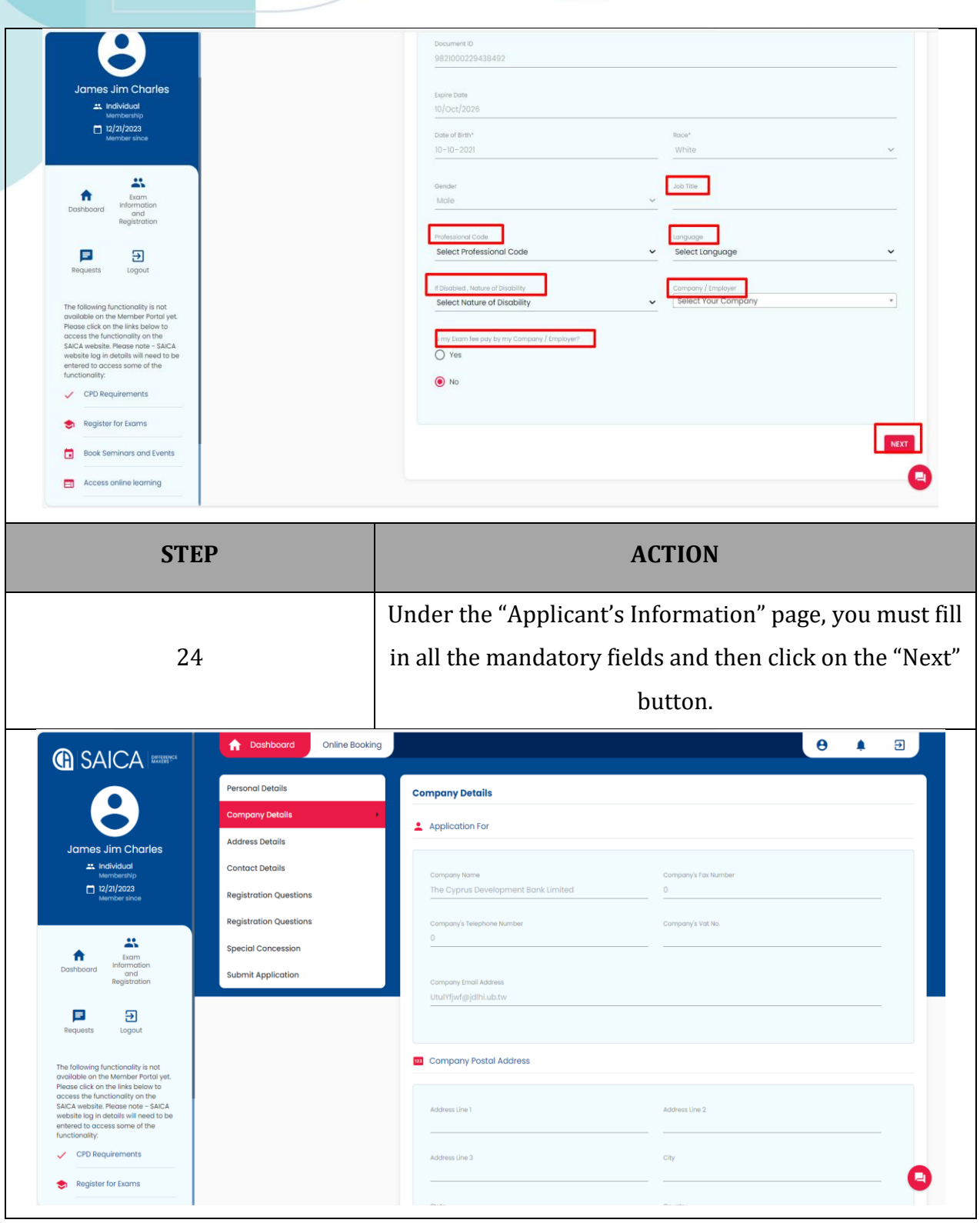

d

**DIFFERENCE**<br>MAKERS™

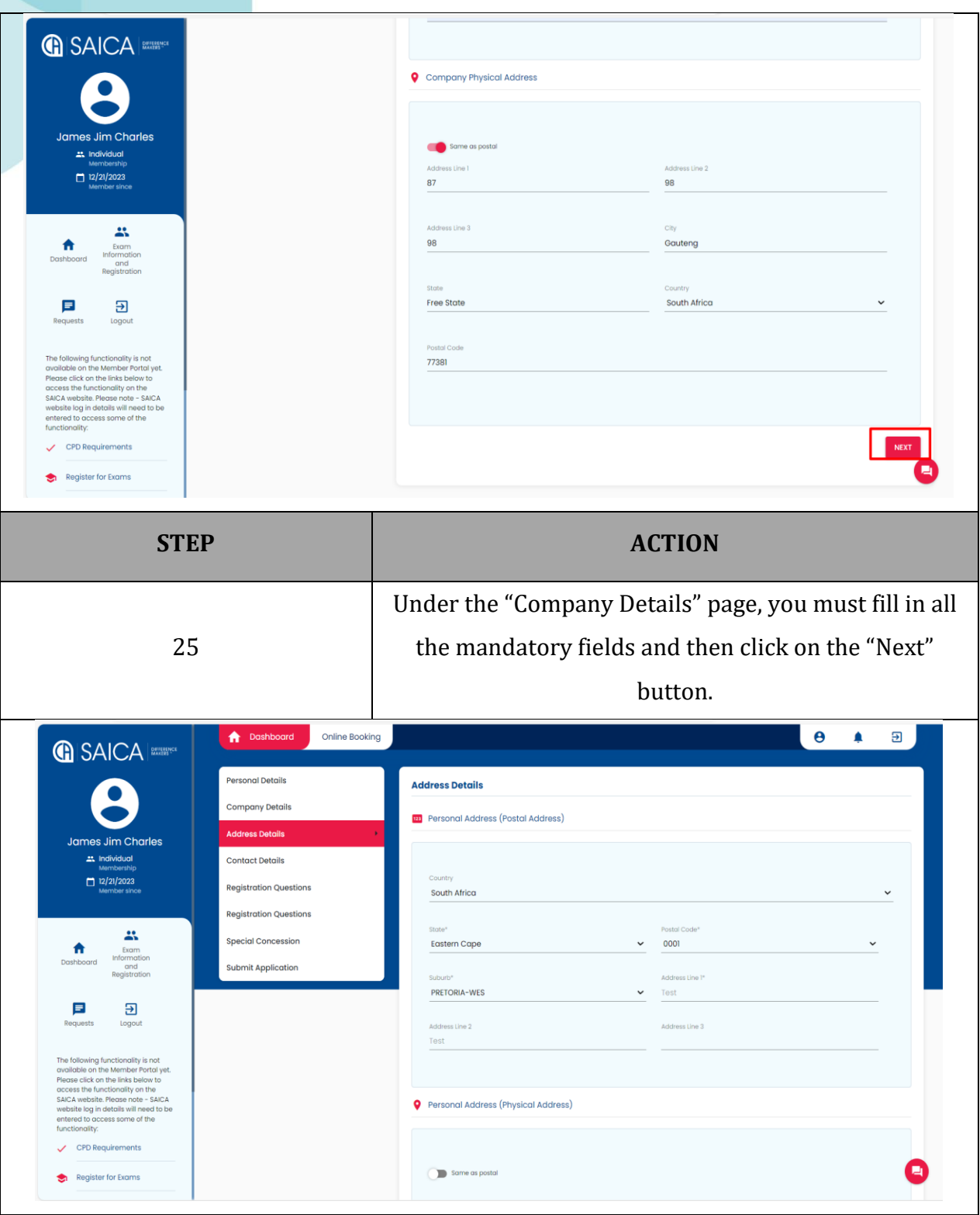

#### **GASAICA**

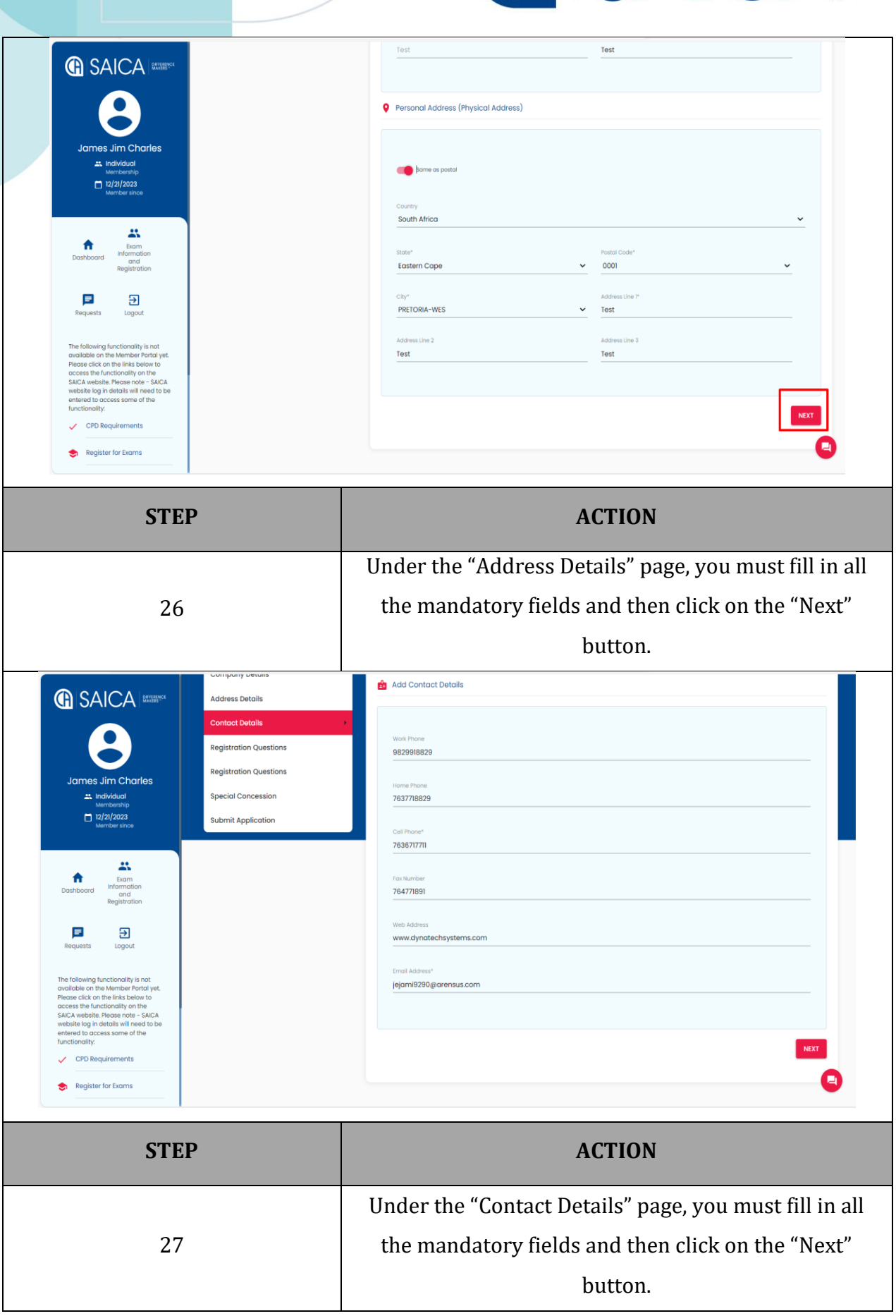

d

#### **G** SAICA

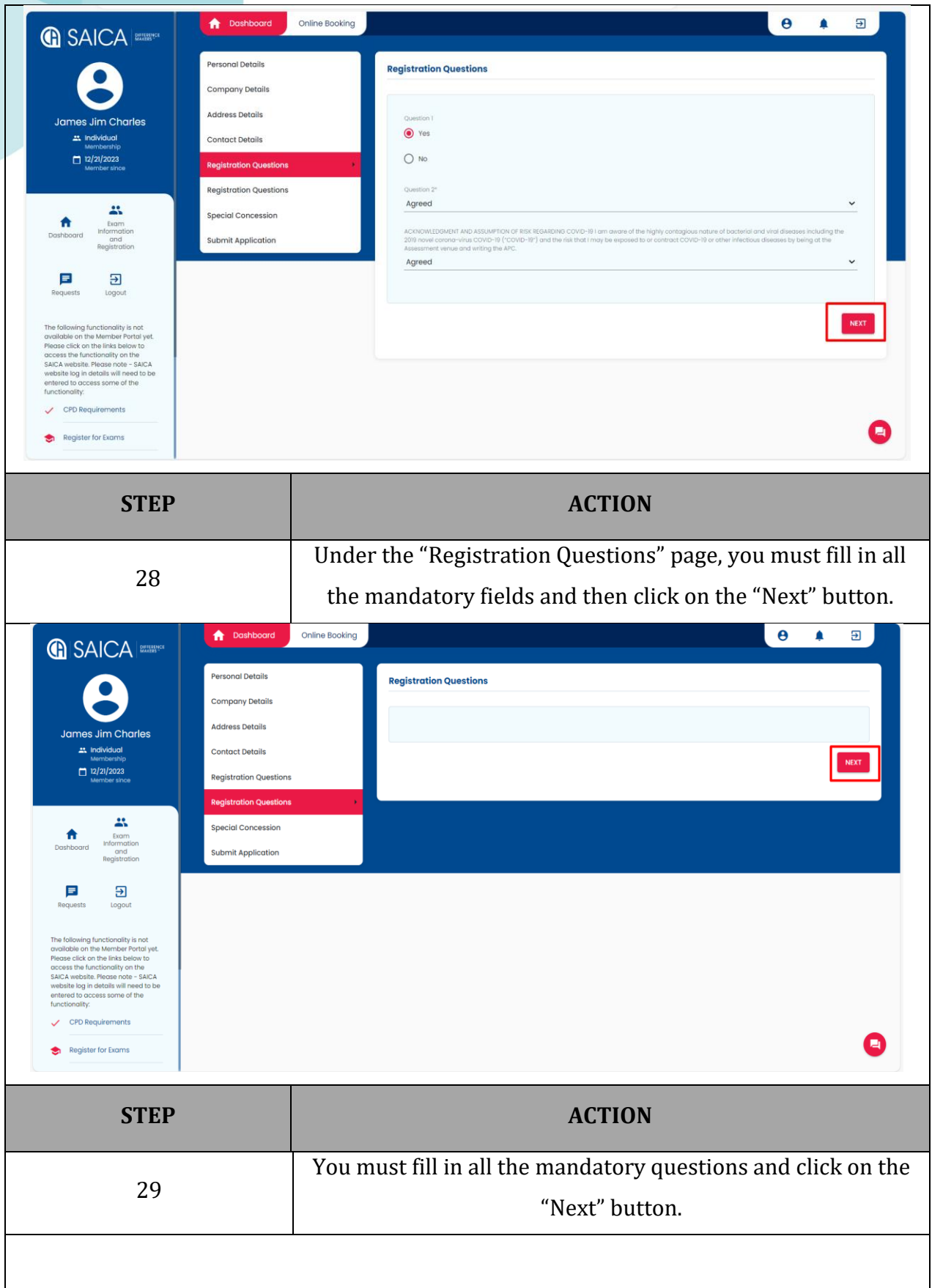

### **G SAICA**

**DIFFERENCE MAKERS** 

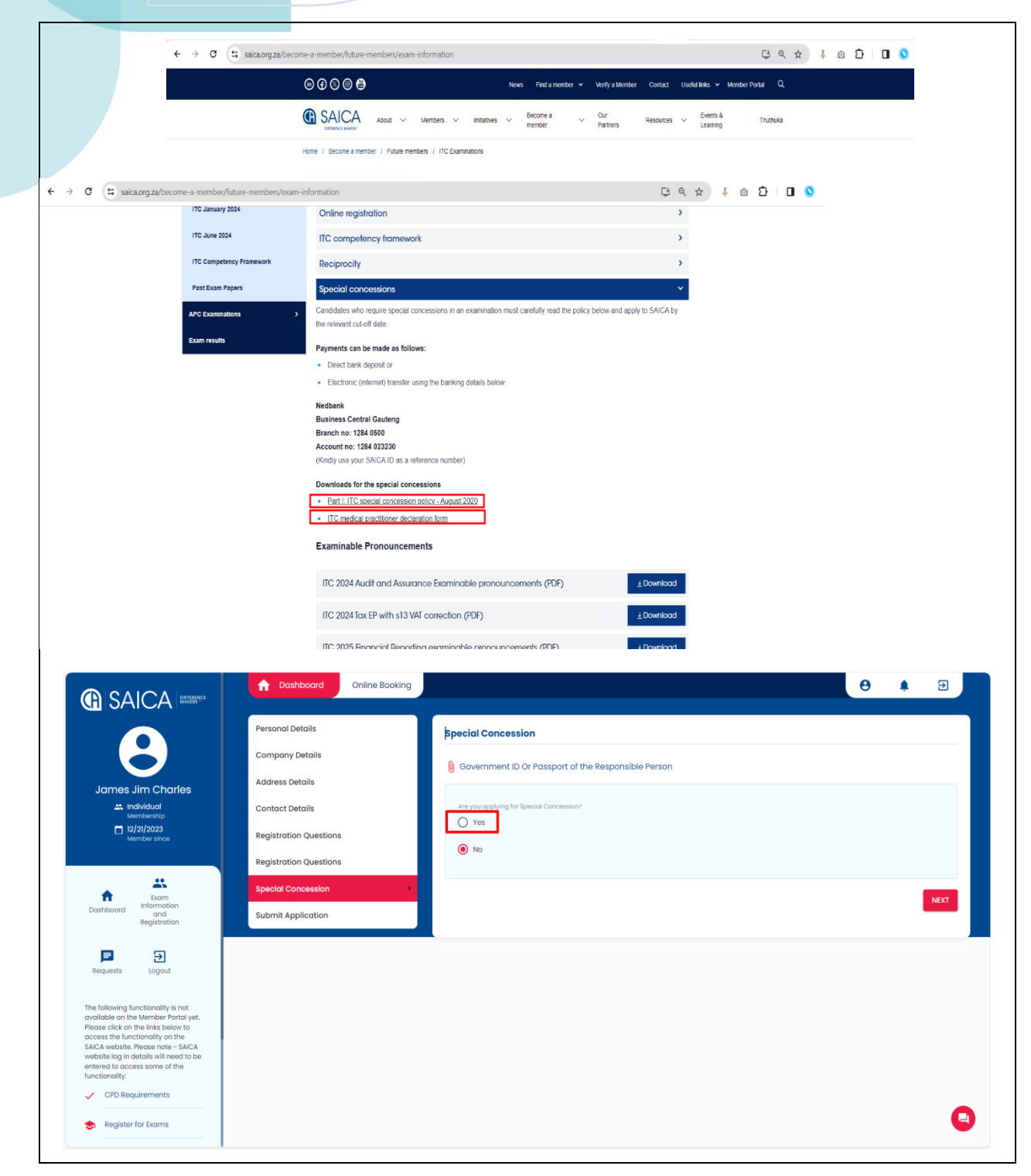

 $\overline{\phantom{a}}$ 

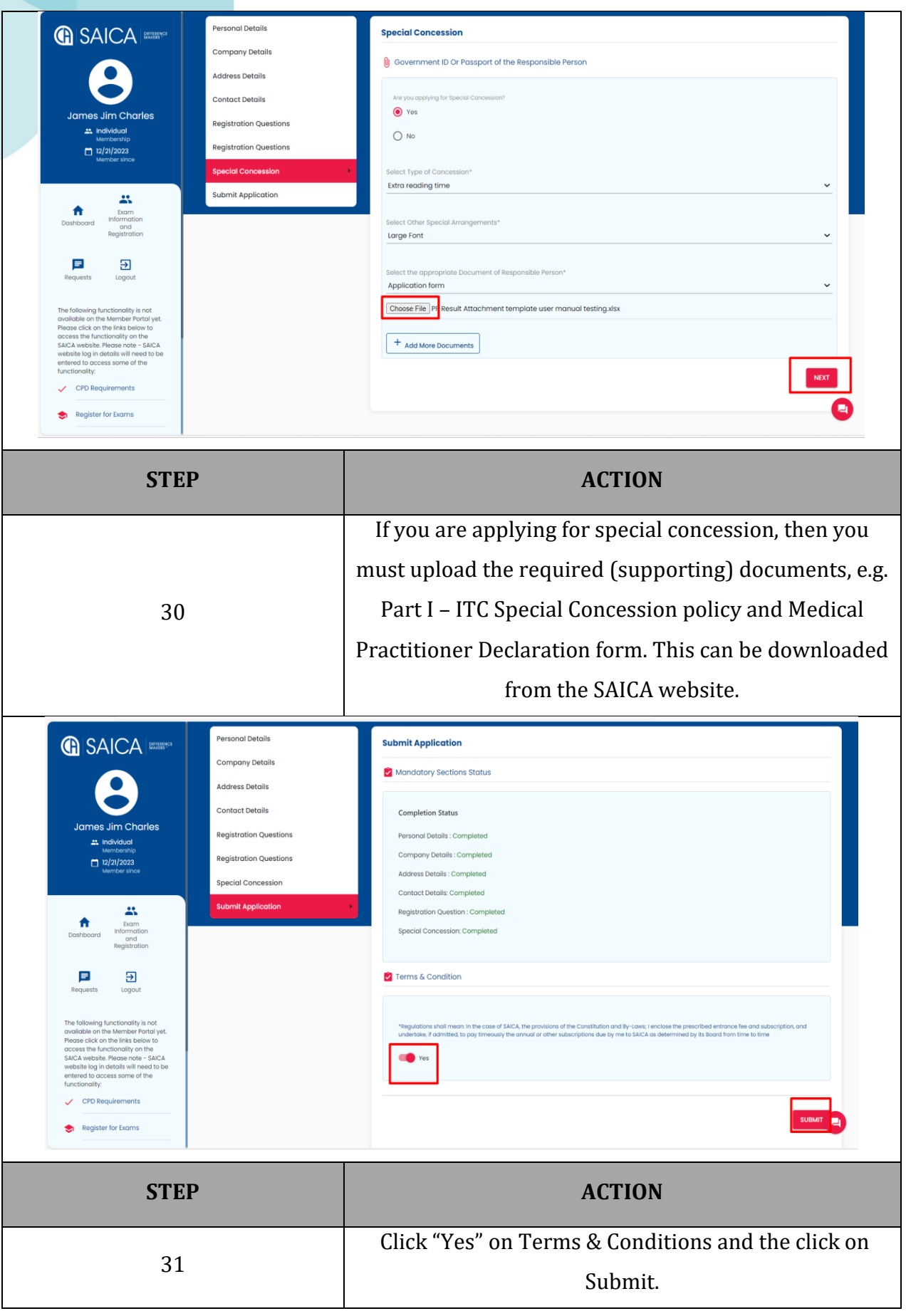

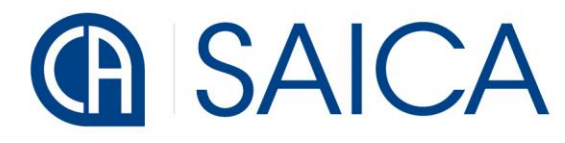

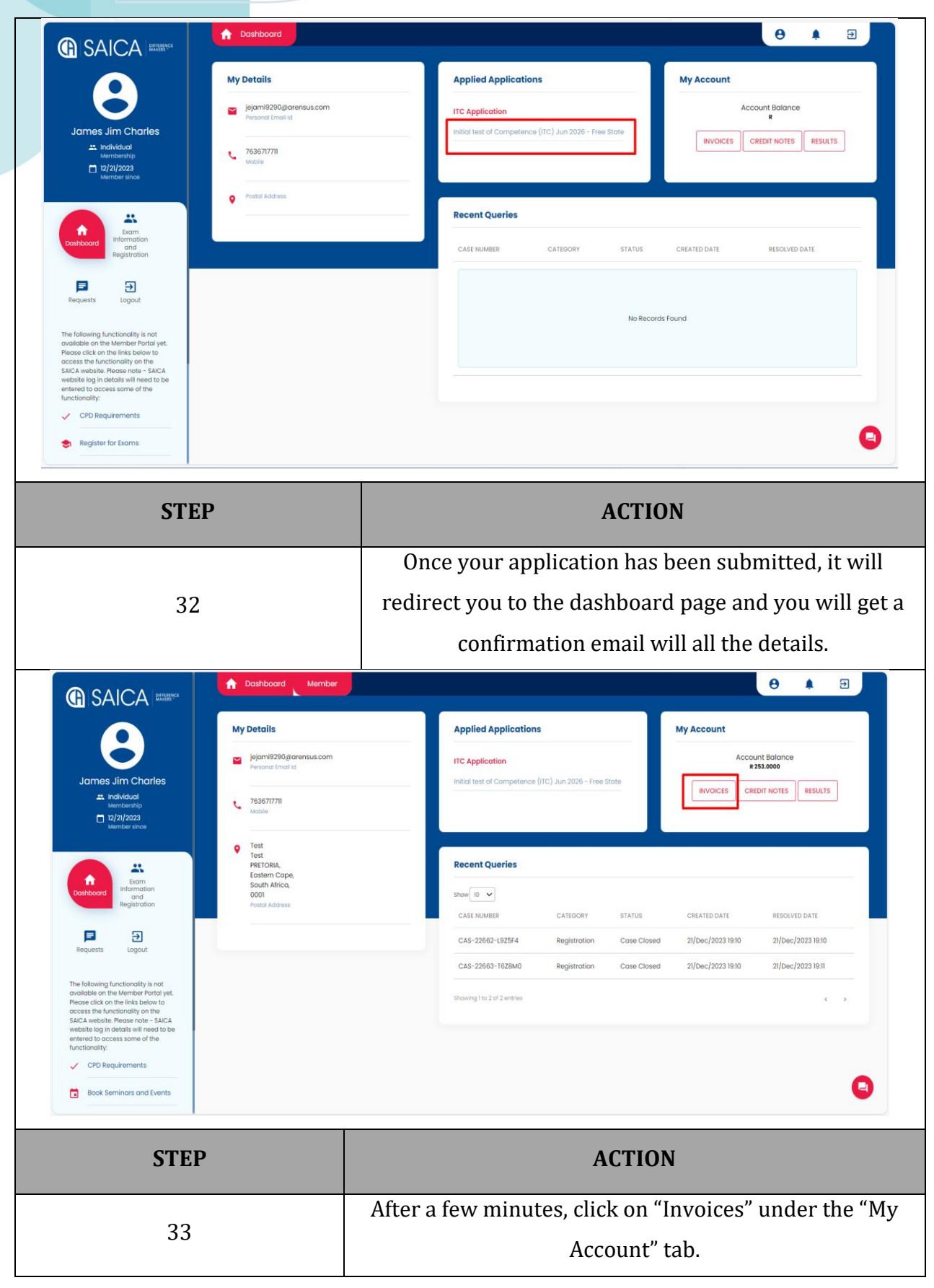

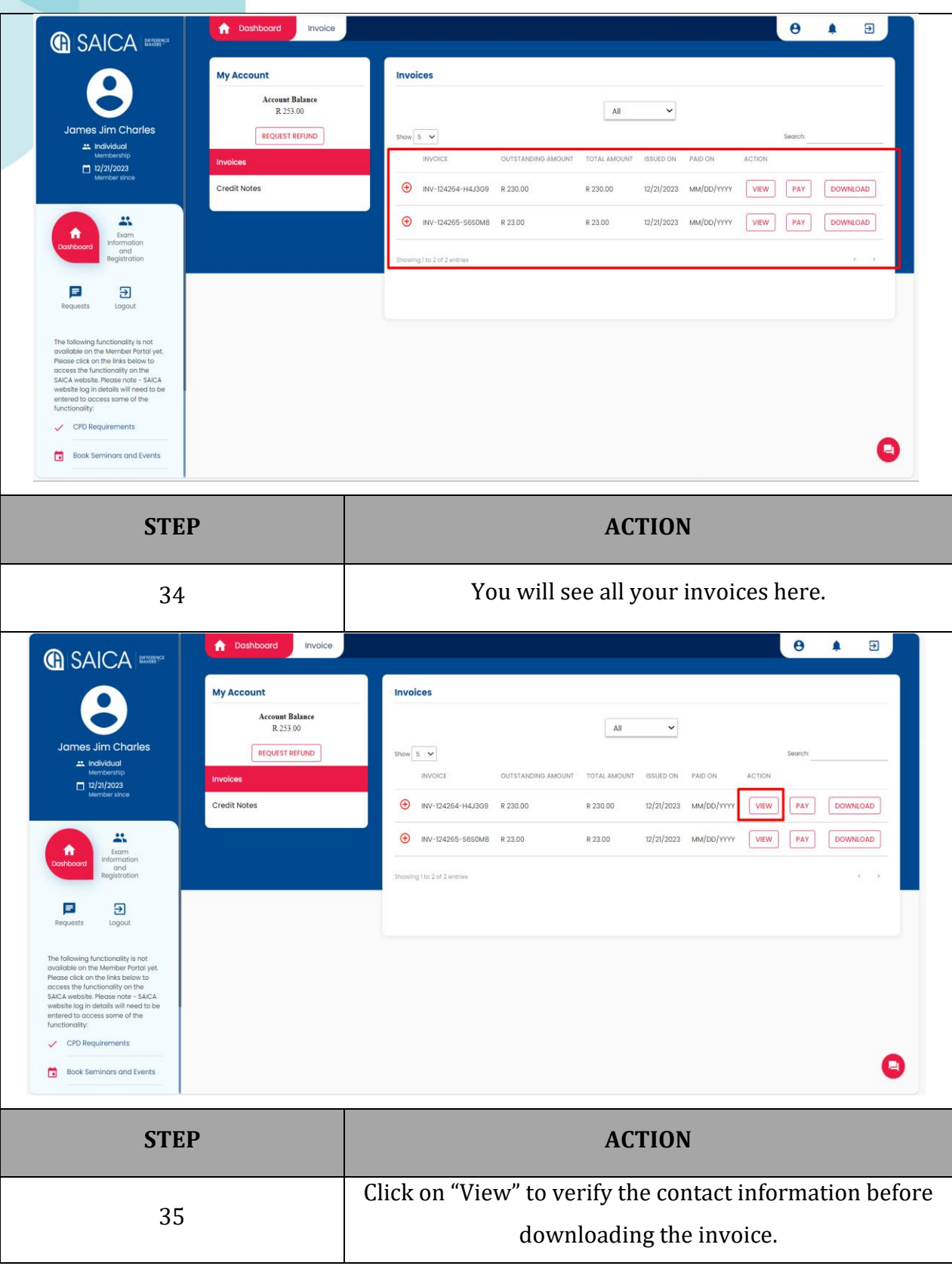

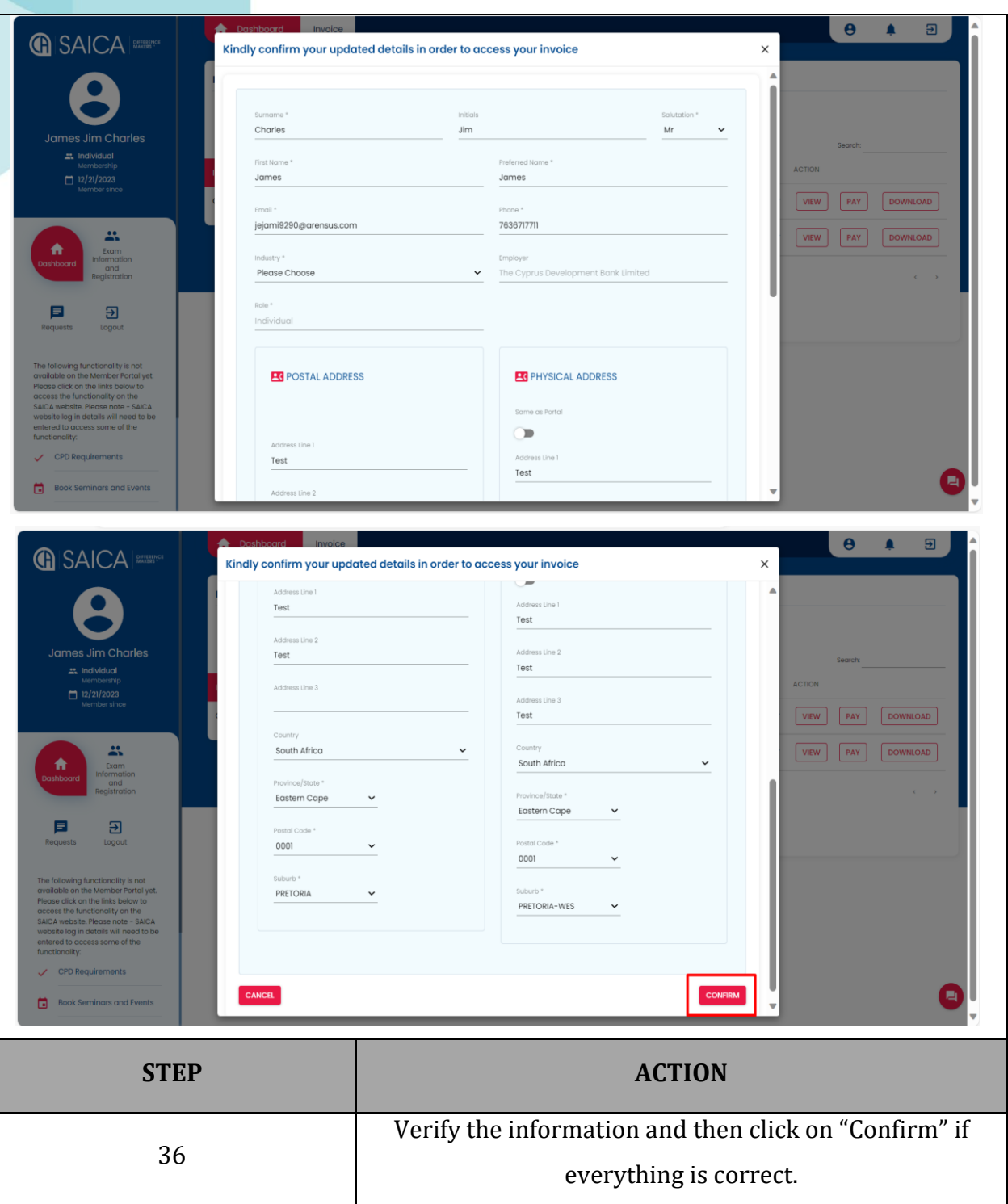

**DIFFERENCE**<br>MAKERS™

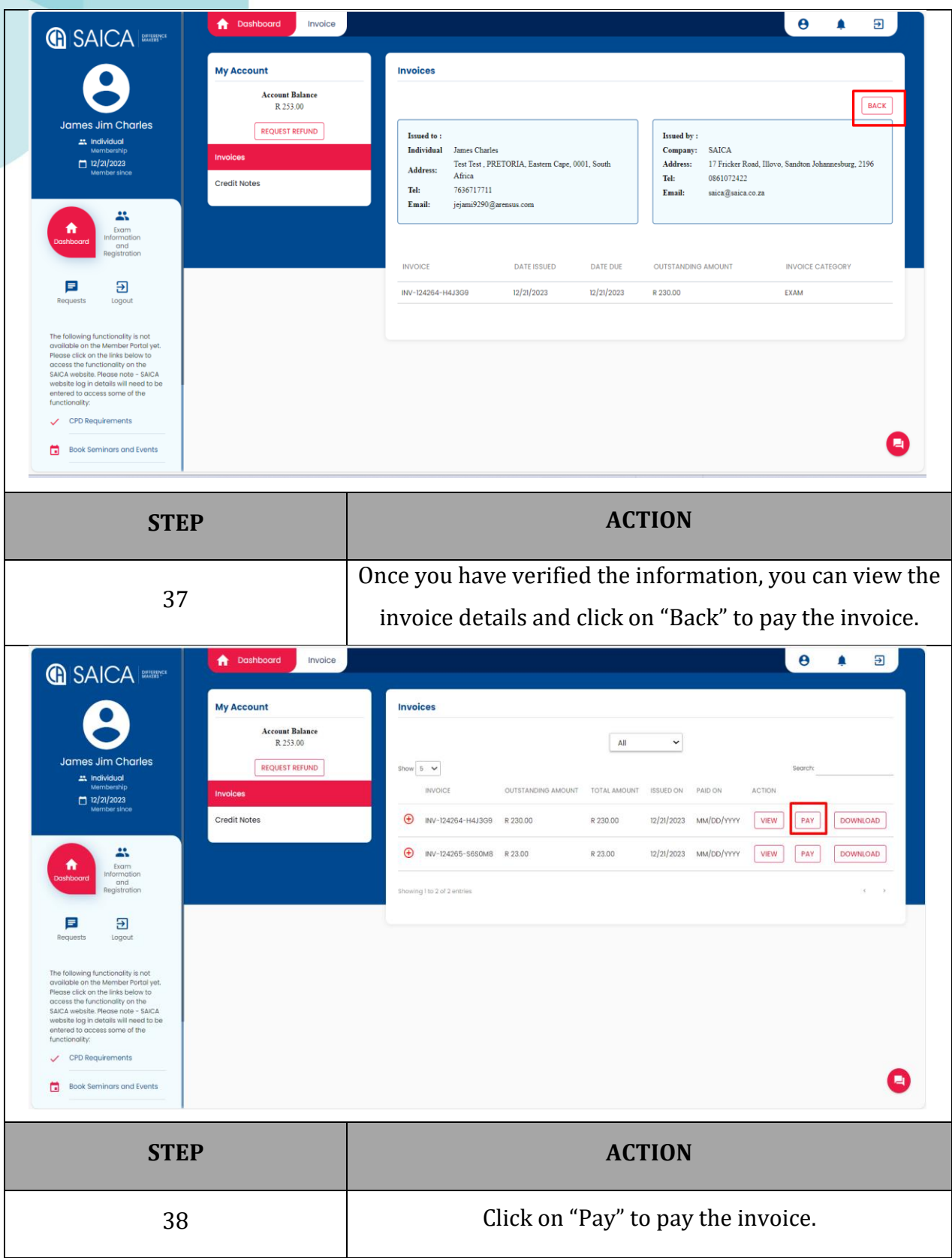

### **G** SAICA

**DIFFERENCE MAKERS** 

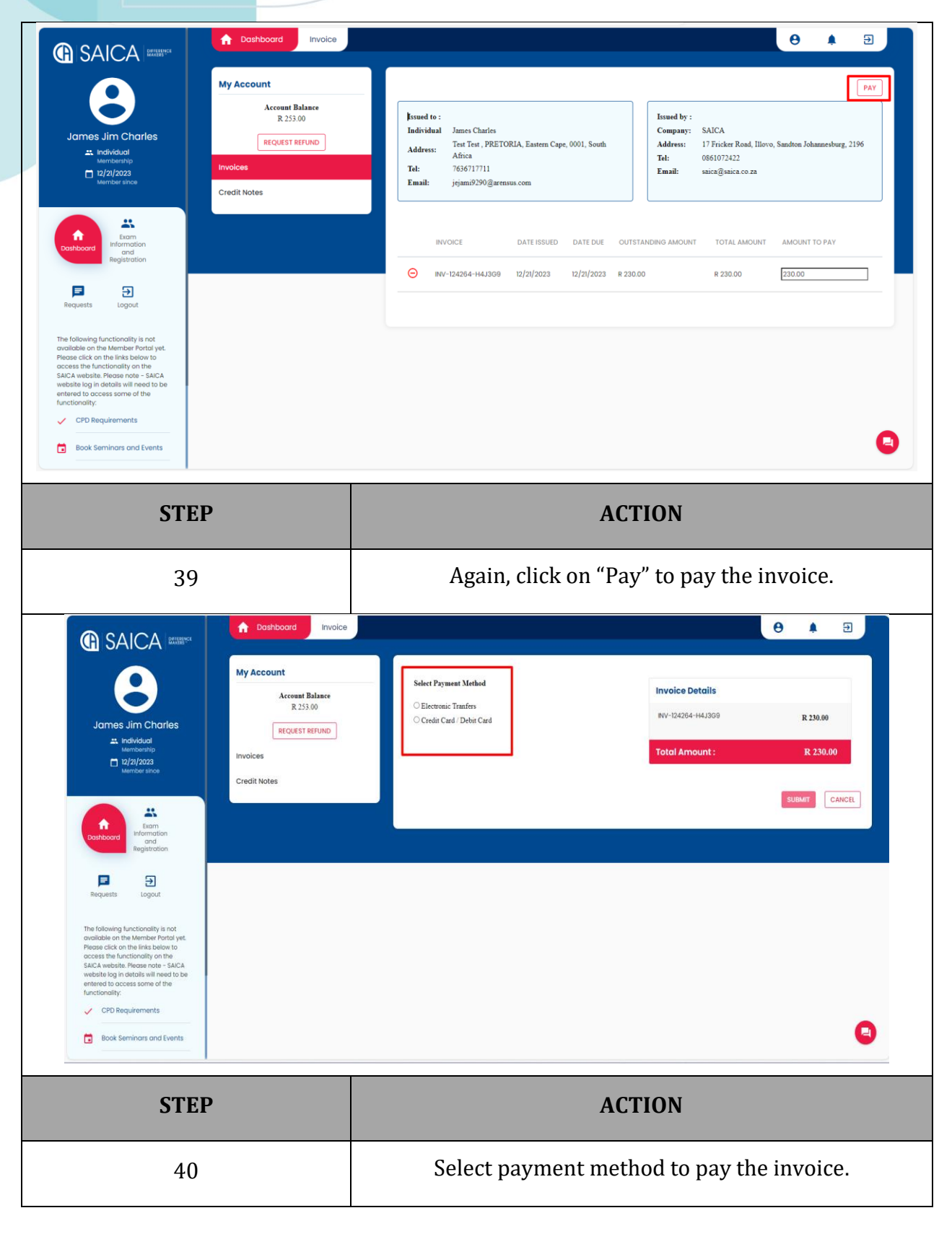

 $\overline{\phantom{a}}$ 

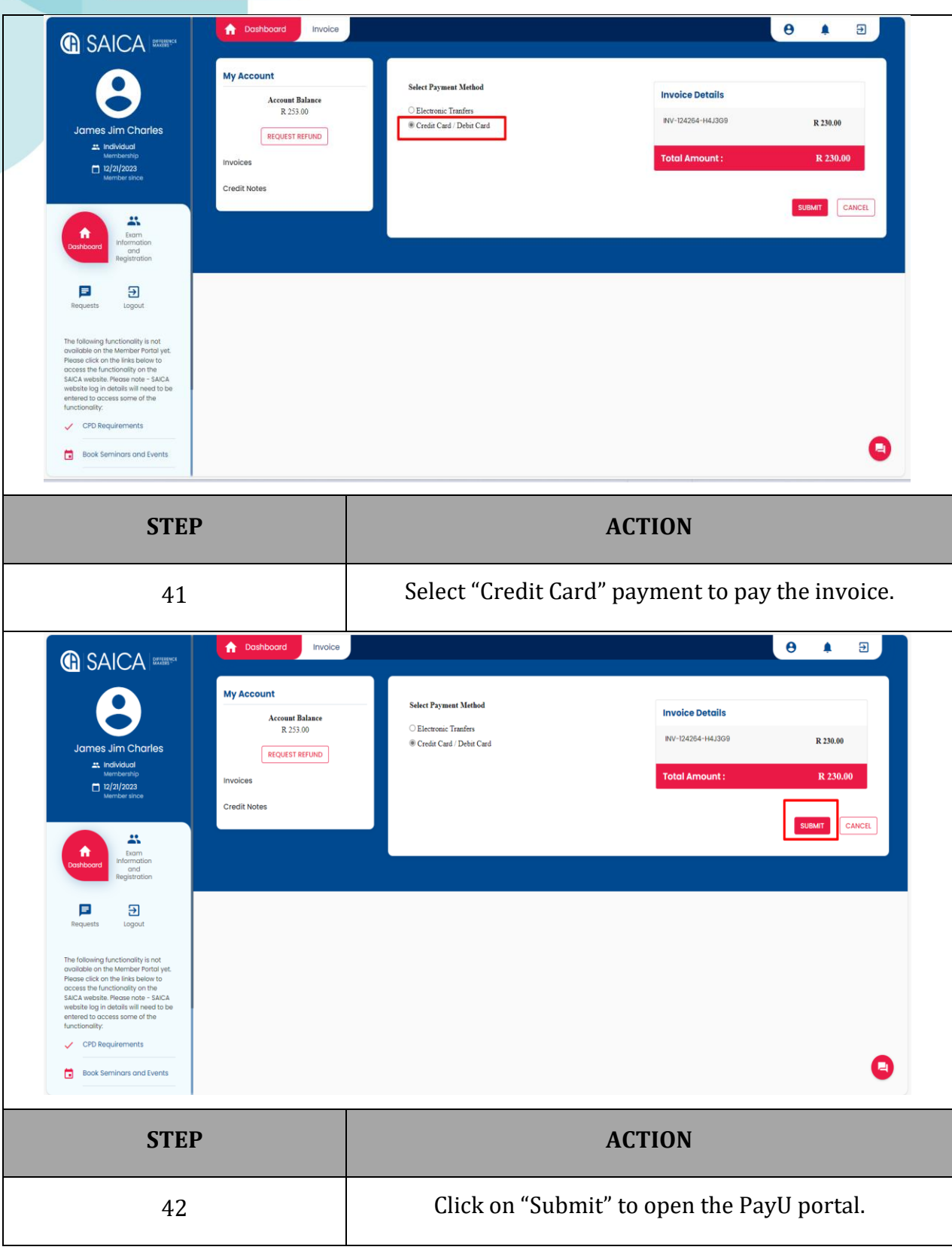

**DIFFERENCE**<br>MAKERS™

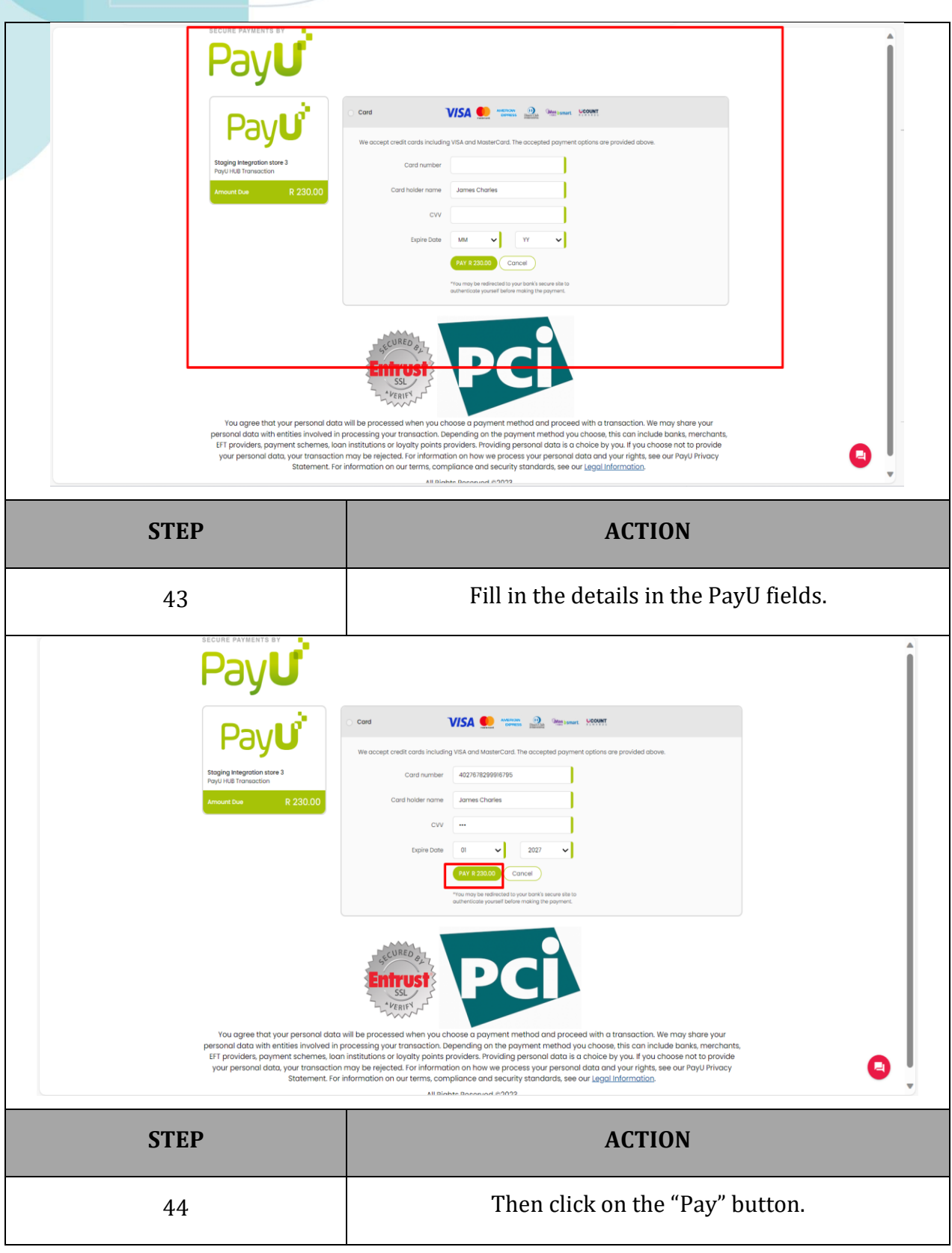

d

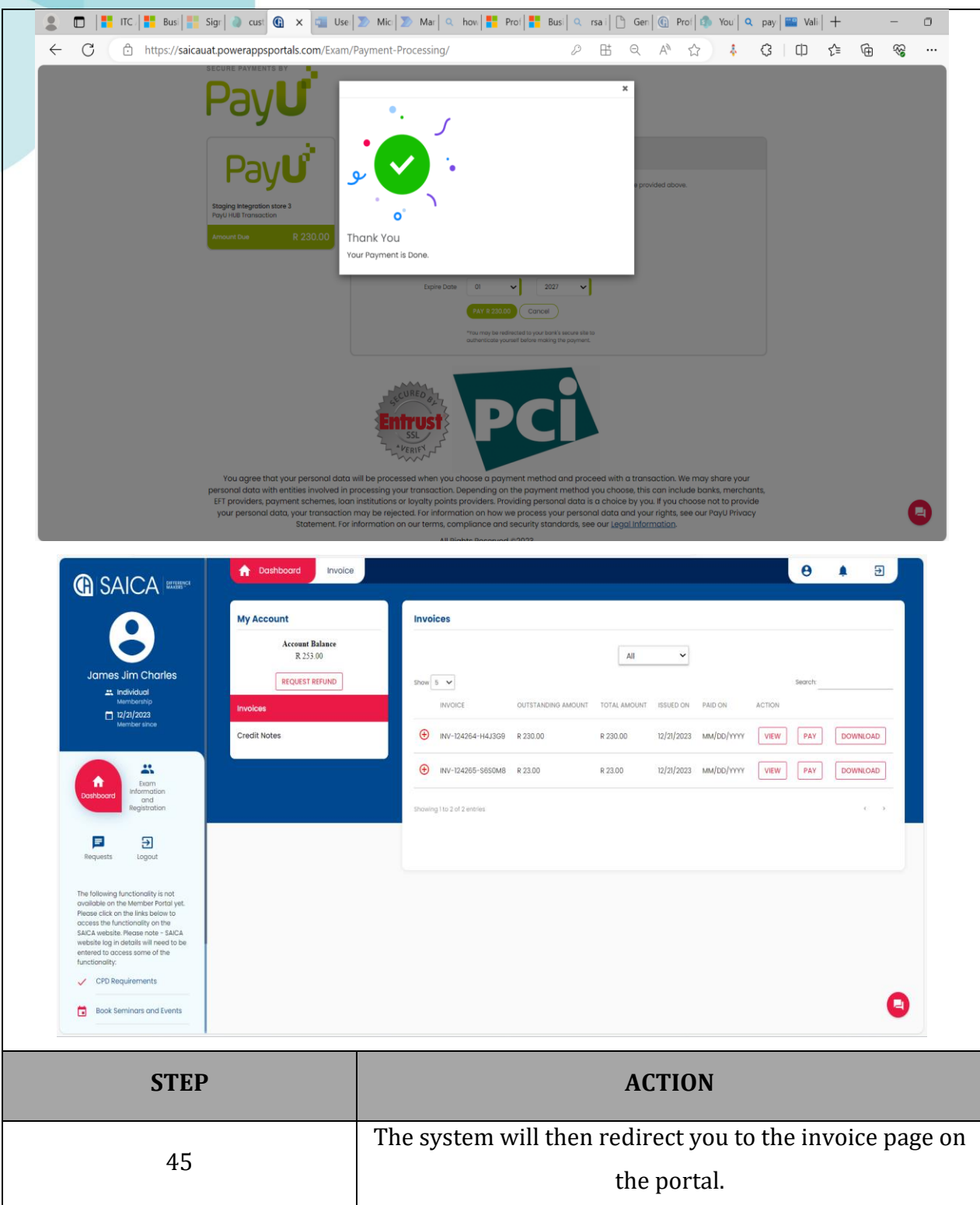

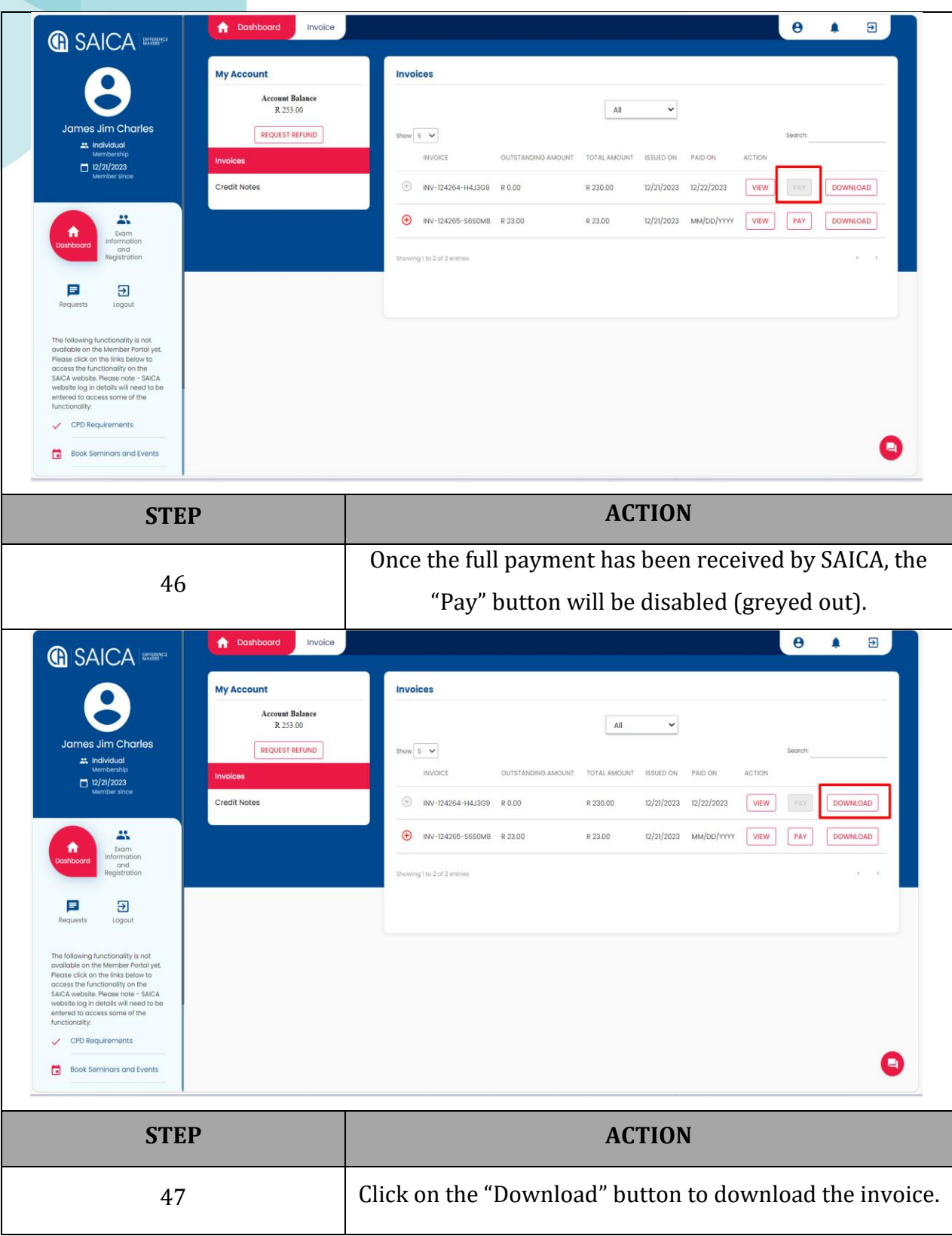

#### **G SAICA**

**DIFFERENCE MAKERS** 

#### **GISAICA** BEFERENCE

The South African Institute of<br>Chartered Accountants<br>NPO Registration number: 020-050<br>VAT Reg No: 4570104366<br>Private Bag X32, Northiands, 2116<br>17 Fricker Road, Illovo, 2196<br>Contact Centre: 08610 SAICA (72422)<br>International

#### **TAX INVOICE**

ø

Invoice for **James Jim Charles** 

Account: Invoice no: Invoice date: SAICA ID: Recipient VAT No: Invoice Due Date: Payable by date: Purchase Order number:

INV-124264-H4J3G9 2023/12/21 47940031

2023/12/21 2023/12/21

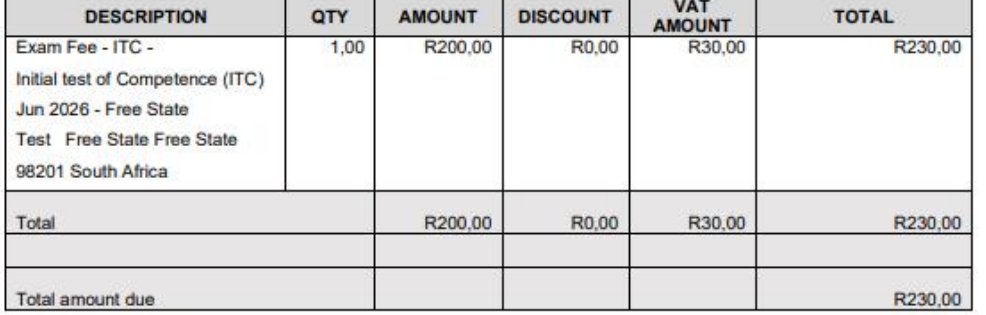

#### **BANKING DETAILS**

Nedbank

Branch: Nedbank Business Central - 128 405 Acc No: 1284 023 230 SWIFT Code: NEDSZAJJ

**FNB** Branch: Eastgate - 257705 Acc No: 62506747122 SWIFT Code: FIRNZAJ

Please send remittance advice to Debtors@saica.co.za.

Please use your SAICA ID 47940031 as a reference number on all payments

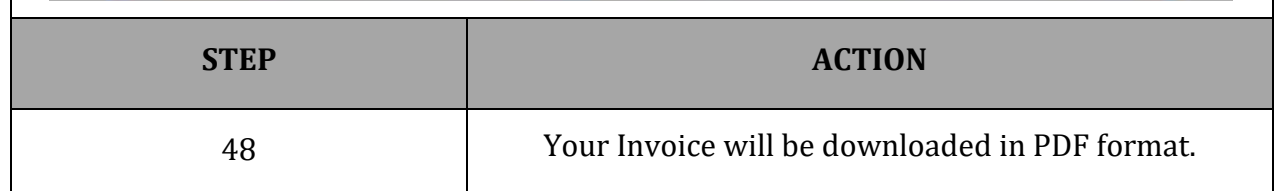

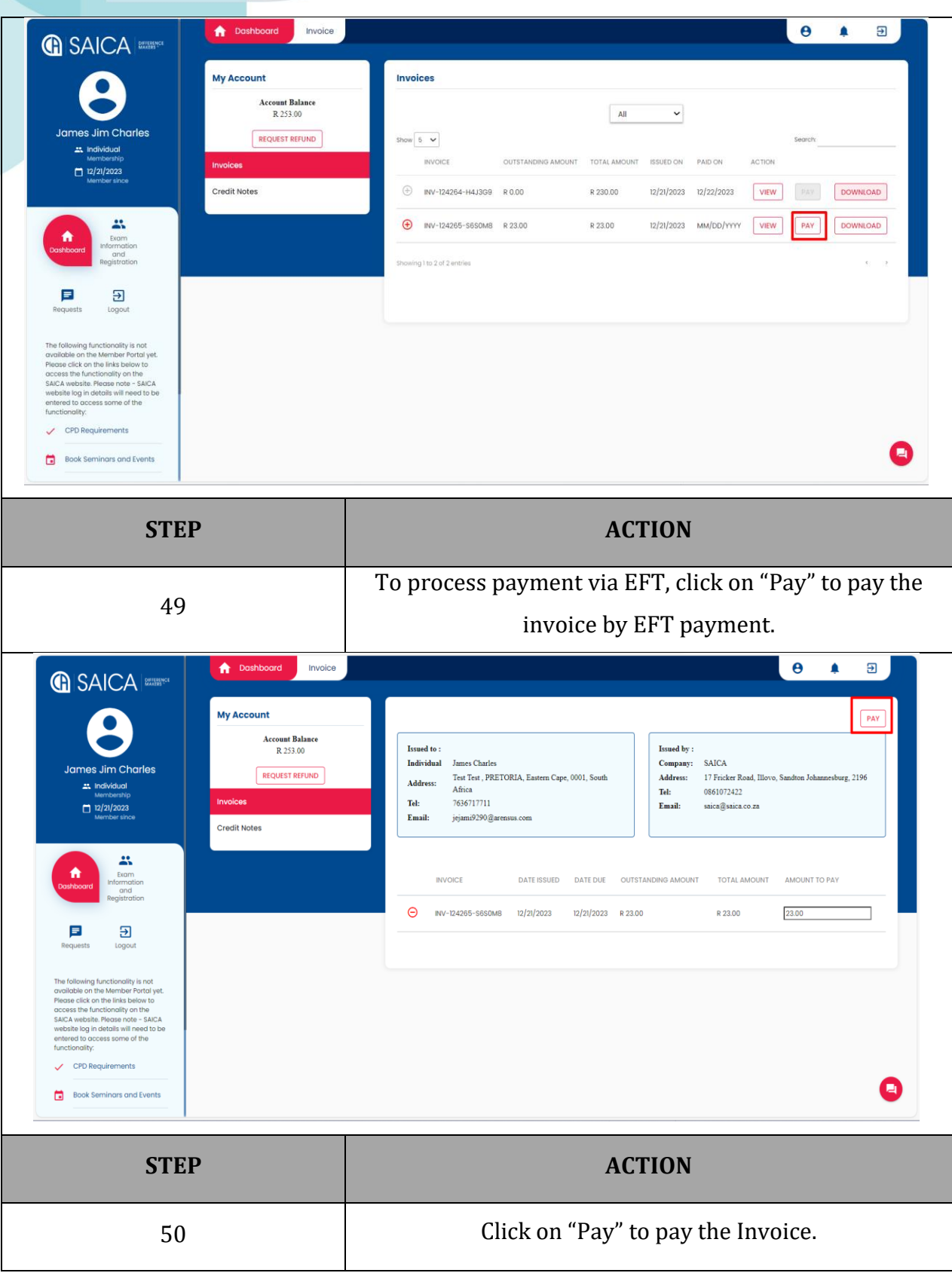

d

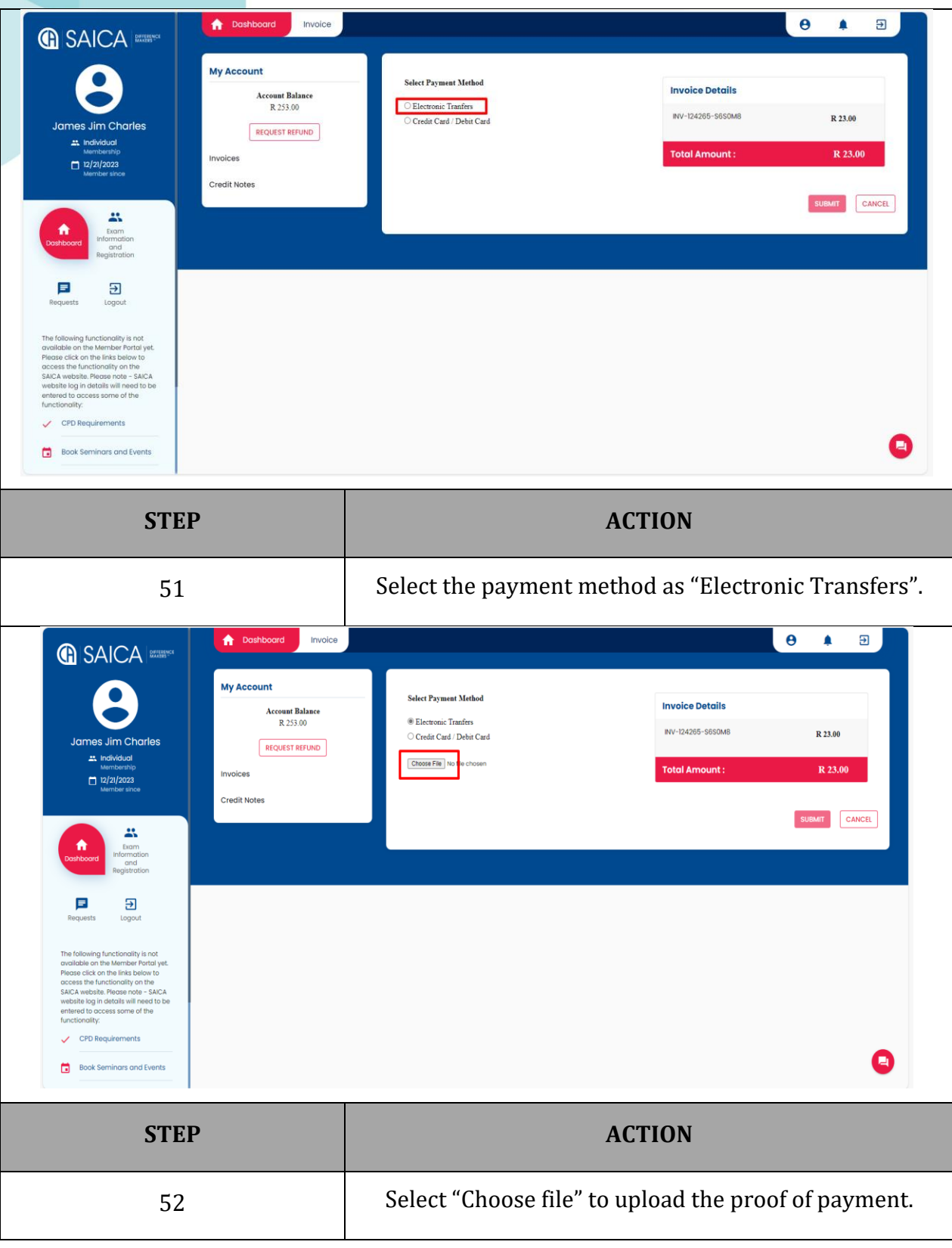

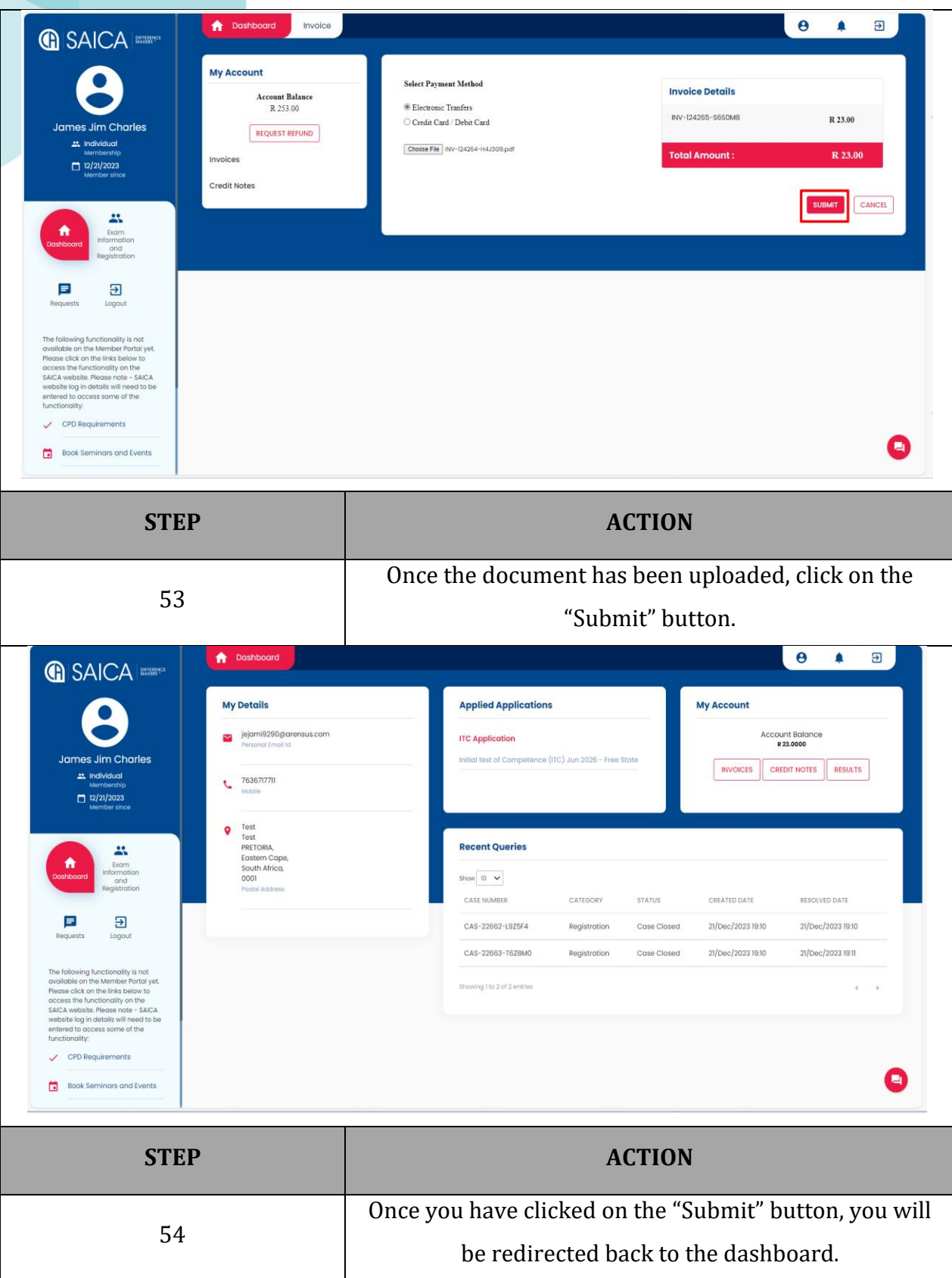

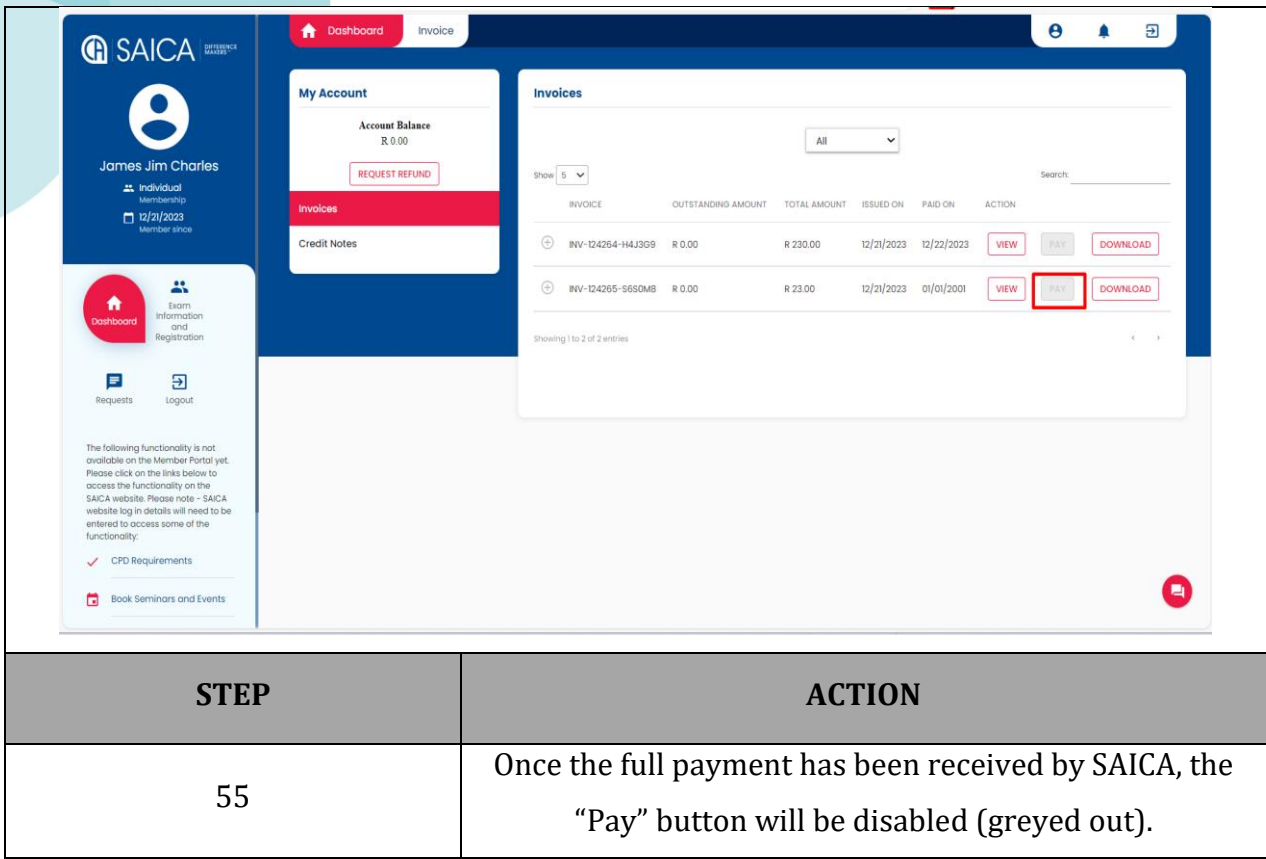